SEL 0449 - Processamento Digital de Imagens Médicas

SEL 5895 – Introdução ao Processamento Digital de Imagens

**Aula 7 – Outros Filtros no Domínio da Frequência**

**Prof. Dr. Marcelo Andrade da Costa Vieira mvieira@sc.usp.br**

# **Filtros Notch (seletivos)**

Eliminação de frequências indesejadas - interferências

# Filtros *Notch*

- Retira (*reject*) ou mantém (*pass*) na imagem ondas senoidais específicas, ou regiões em torno de uma frequência pré-definida na construção do filtro;
- Todas as frequências escolhidas devem vir em pares, devido à simetria da Transformada de Fourier;
- Não há realce de nenhum componente espectral da imagem.
- Usado para para remoção de ruídos e interferências periódicas
- Podem ser de vários tipos. Os mais comuns são: Ideal, Butterworth e Gaussiano.

#### Filtros *Notch Reject*

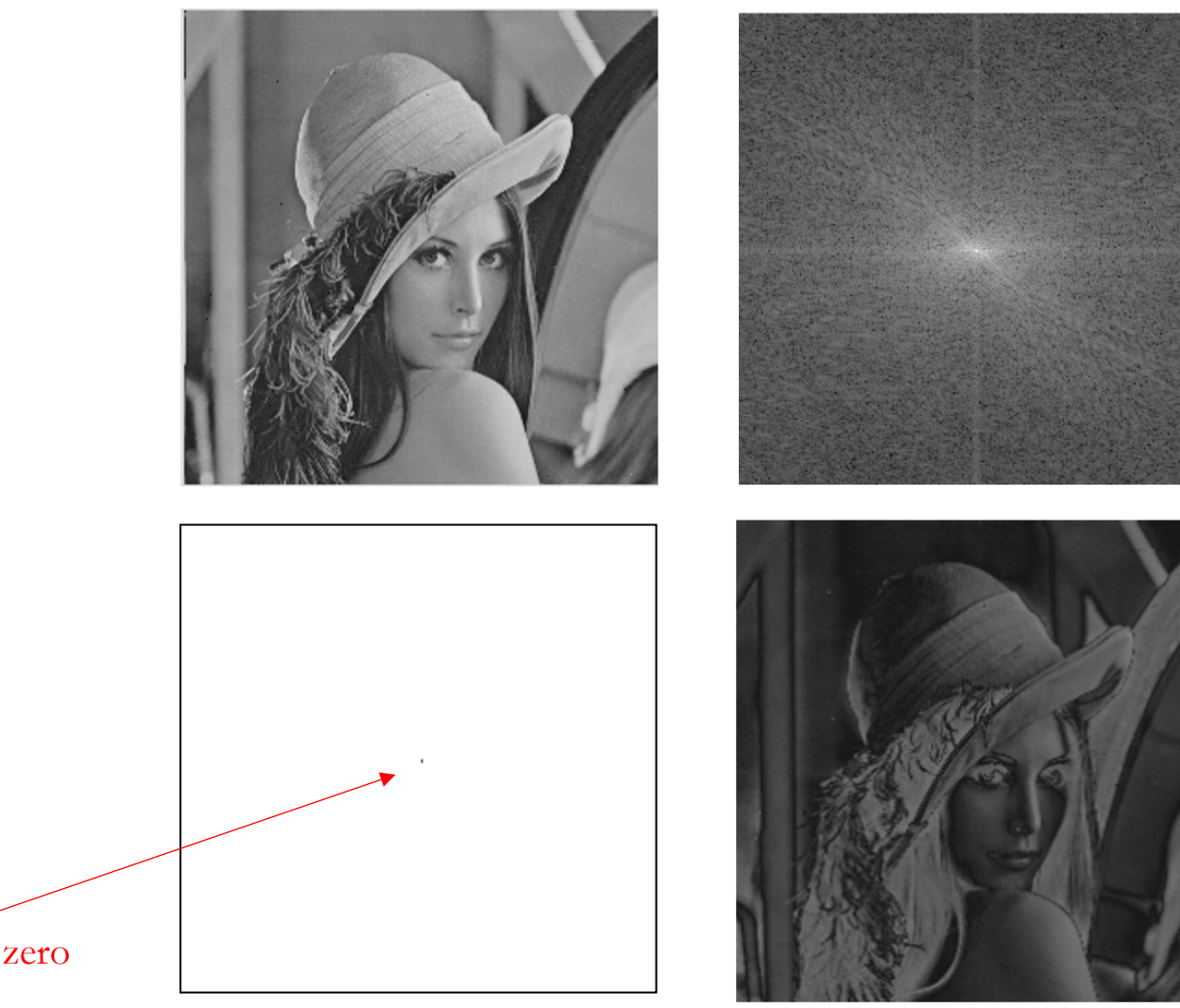

Só a frequência zero foi retirada

#### Filtros *Notch Reject*

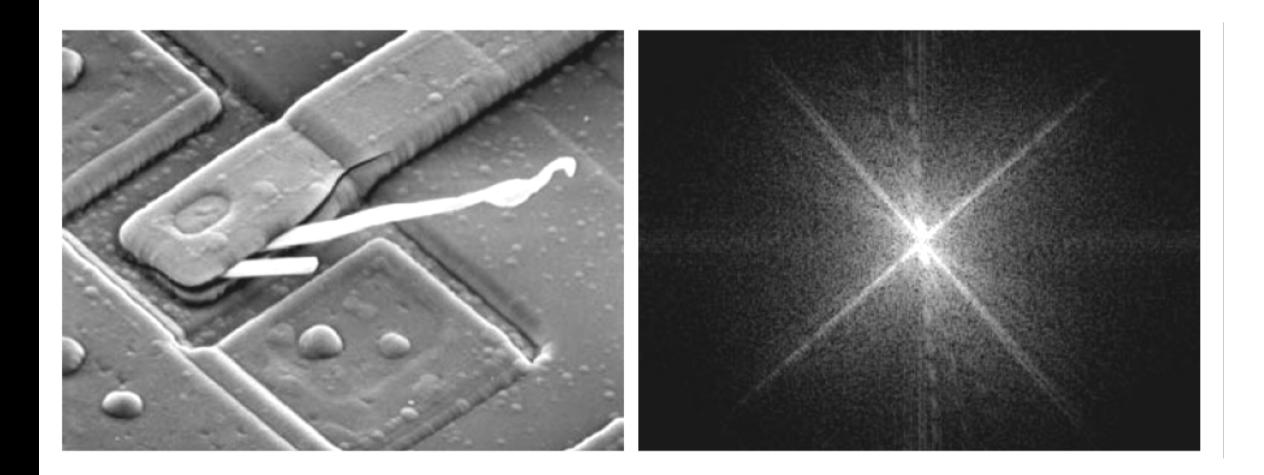

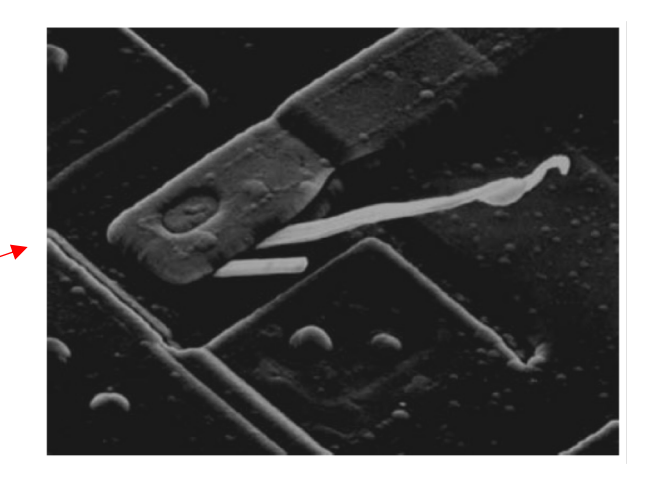

Só a frequência zero foi retirada

# Impressão em *Halftone*

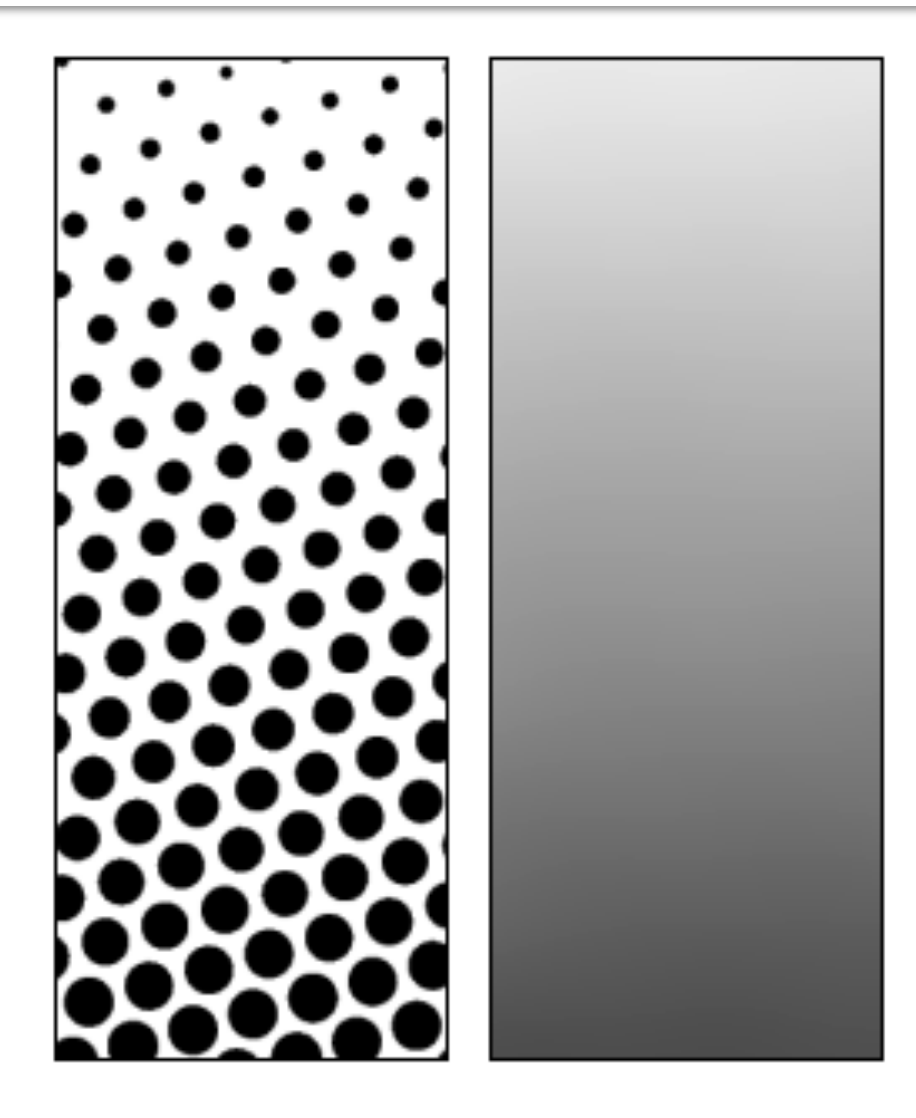

# Impressão em *Halftone*

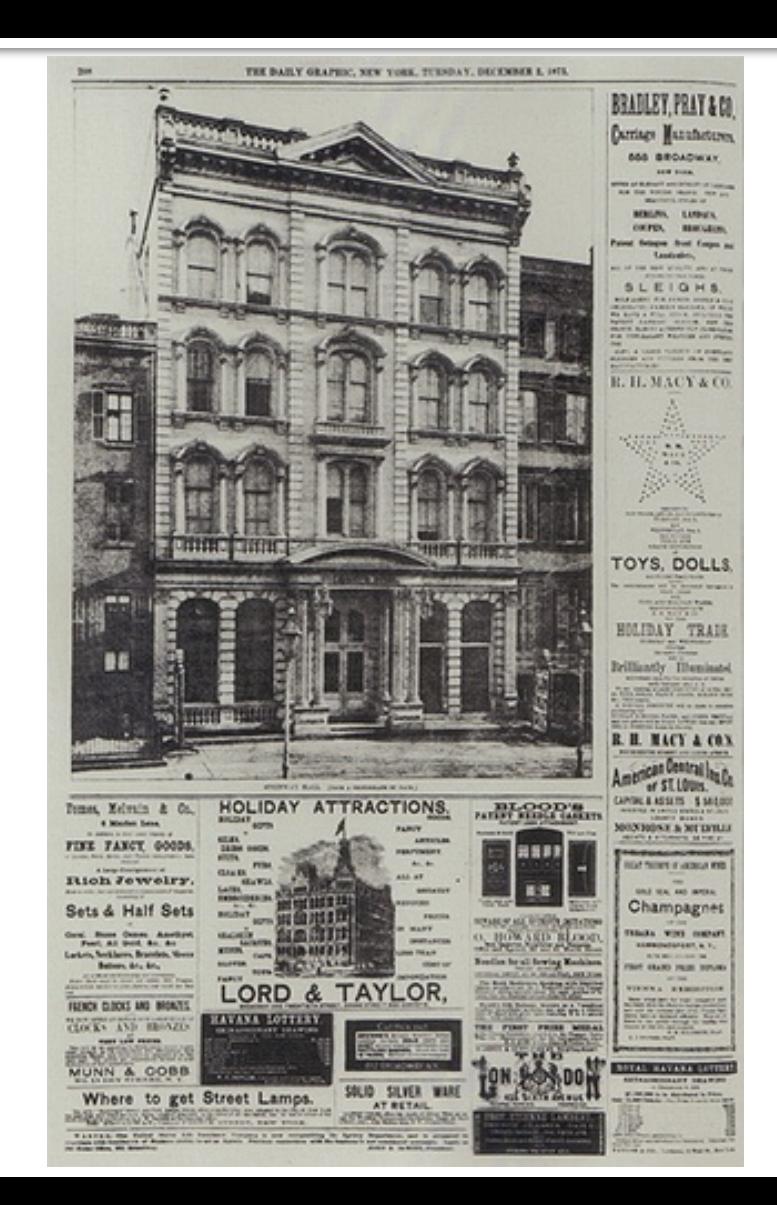

## Halftone

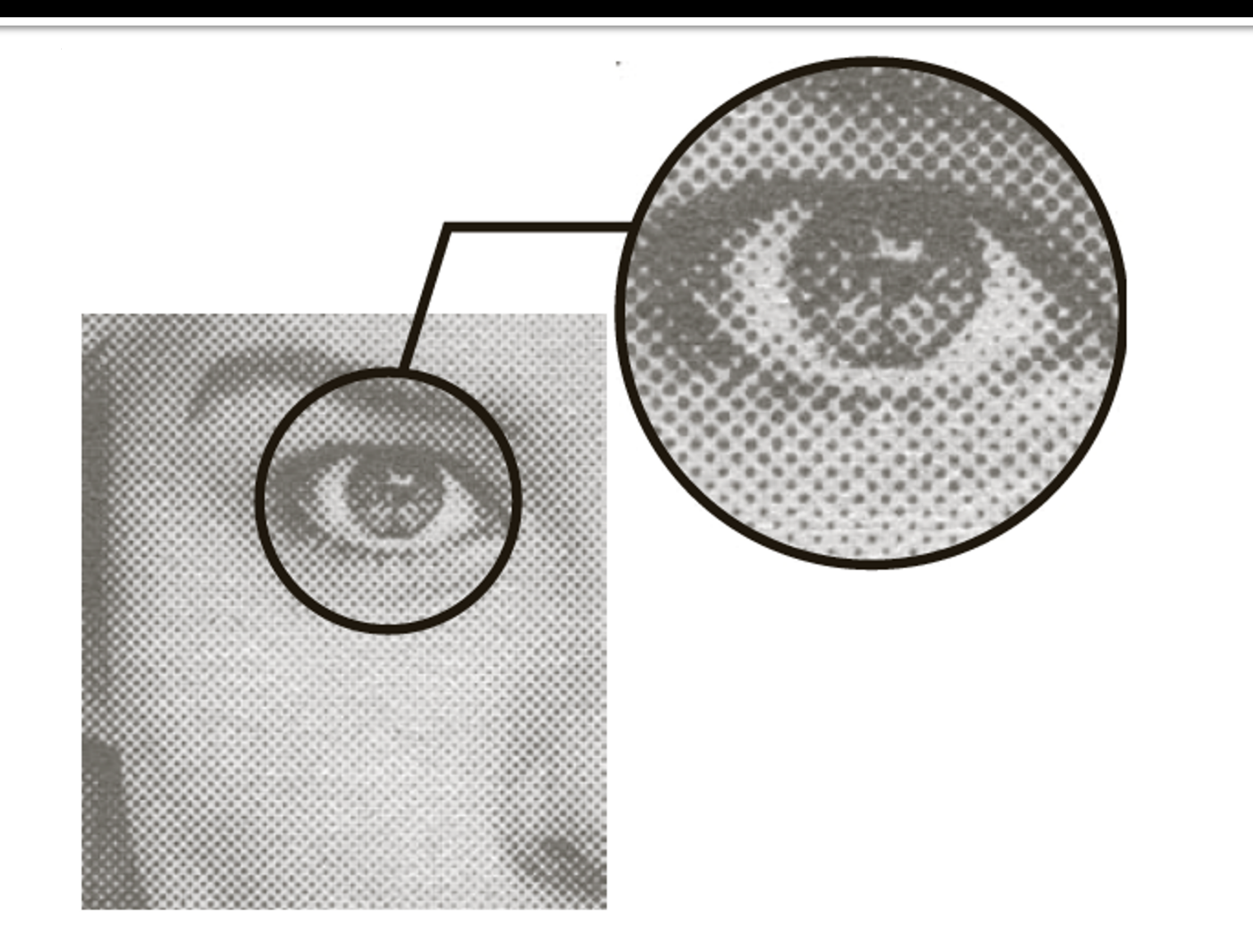

## Padrão Moiré

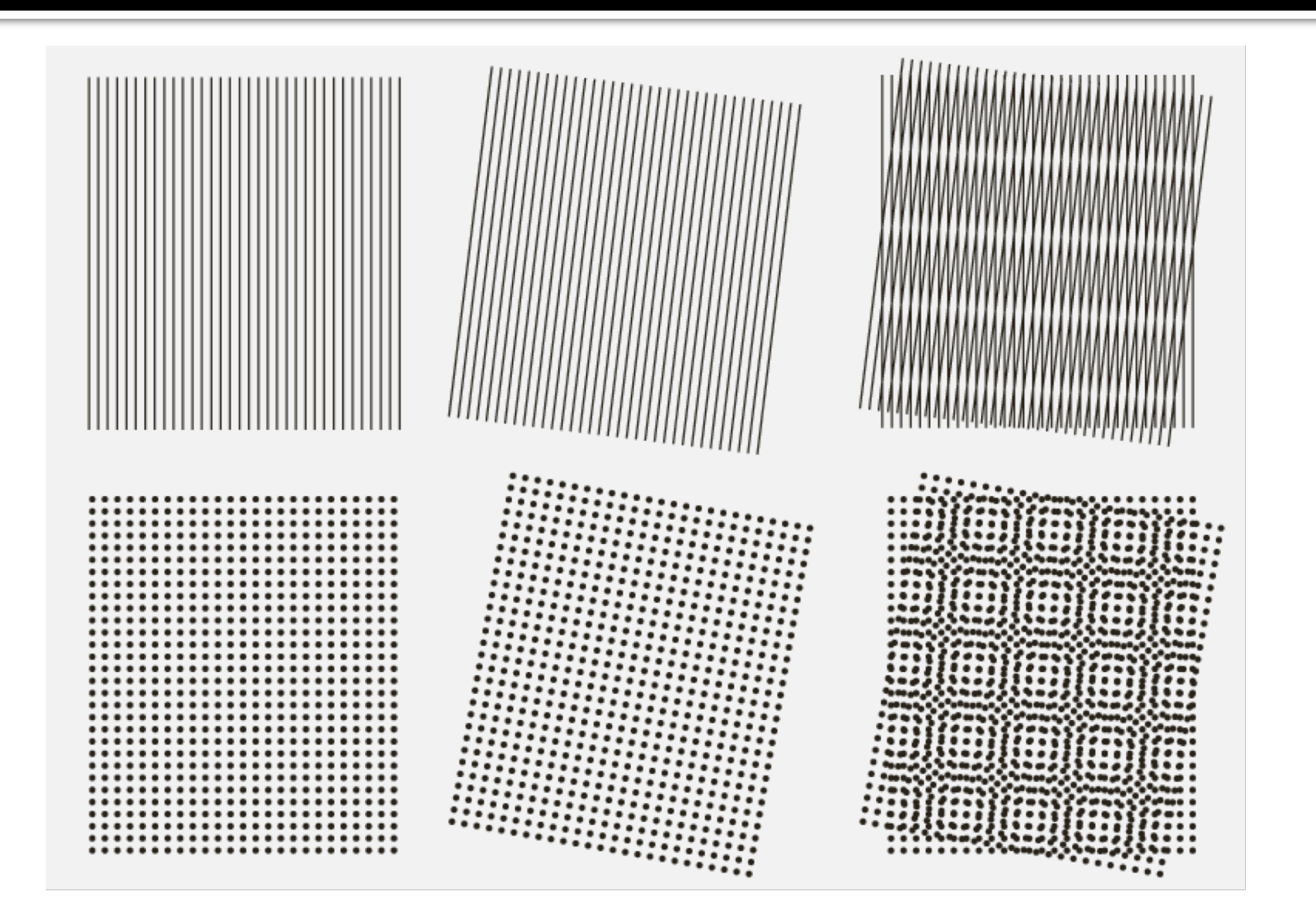

## Padrão Moiré - Halftone

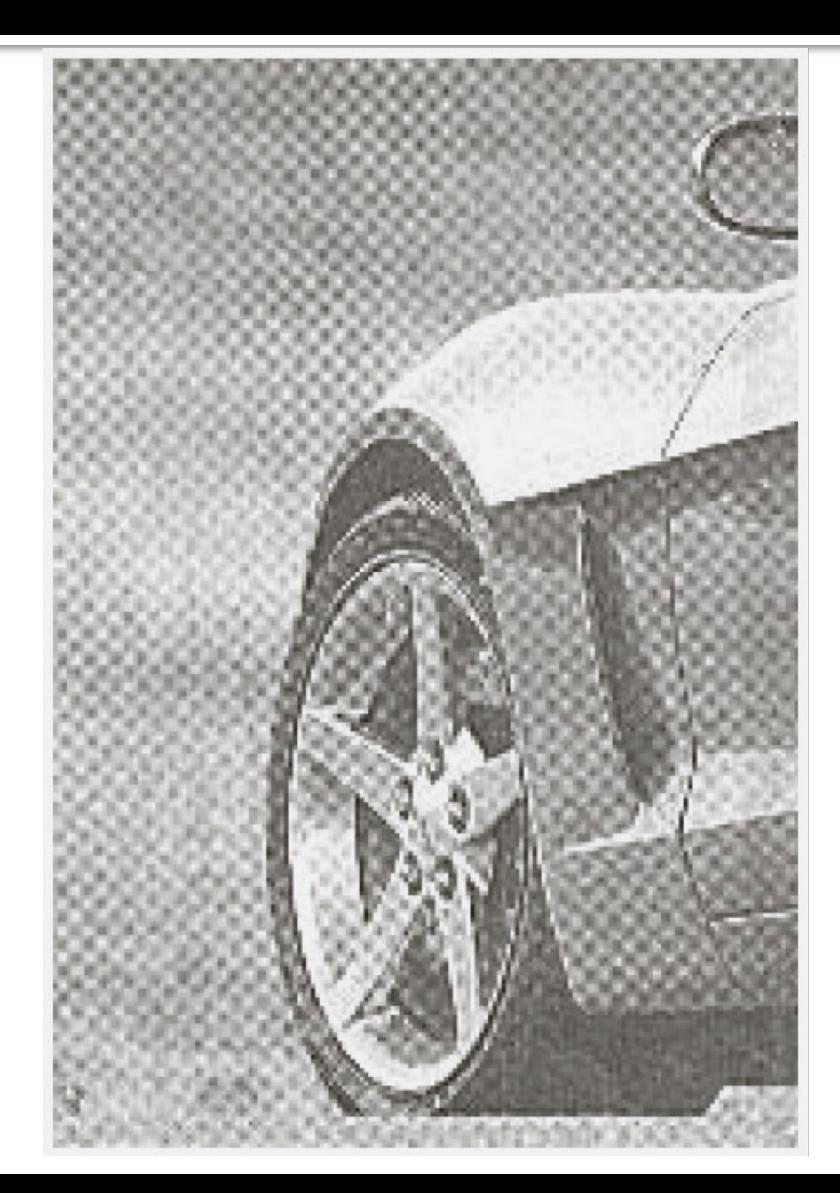

# Filtros *Notch Reject*

- O filtro *notch reject* deve ser centrado na frequência da onda senoidal que se deseja remover  $(\mathbf{u}_0, \mathbf{v}_0)$  e, por simetria, na frequência  $(-\mathbf{u}_0, -\mathbf{v}_0)$ .
- Note que a frequência  $(\mathbf{u}_0, \mathbf{v}_0)$  é definida em relação ao centro do espectro de Fourier (u<sub>C</sub>, v<sub>C</sub>).
- Para calcular a distância correta, deve-se fazer uma translação.
- No Matlab:

$$
u_c = floor\left(\frac{M}{2}\right) + 1
$$

$$
v_c = floor\left(\frac{N}{2}\right) + 1
$$

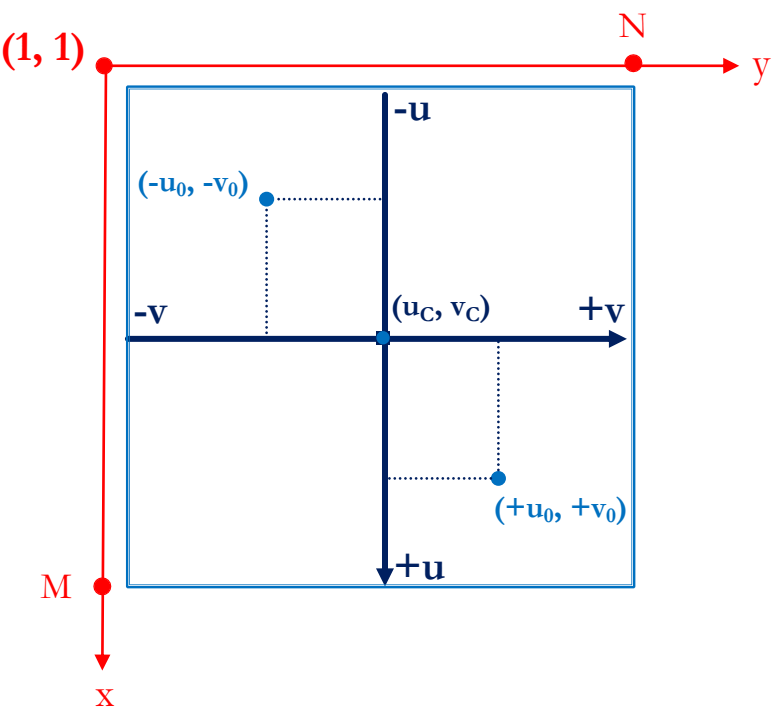

## Filtros Notch Reject

$$
D_1(u, v) = \sqrt{[u - (u_C + u_0)]^2 + [v - (v_C + v_0)]^2}
$$
  

$$
D_2(u, v) = \sqrt{[u - (u_C - u_0)]^2 + [v - (v_C - v_0)]^2}
$$

$$
u_c = floor\left(\frac{M}{2}\right) + 1
$$

$$
v_c = floor\left(\frac{N}{2}\right) + 1
$$

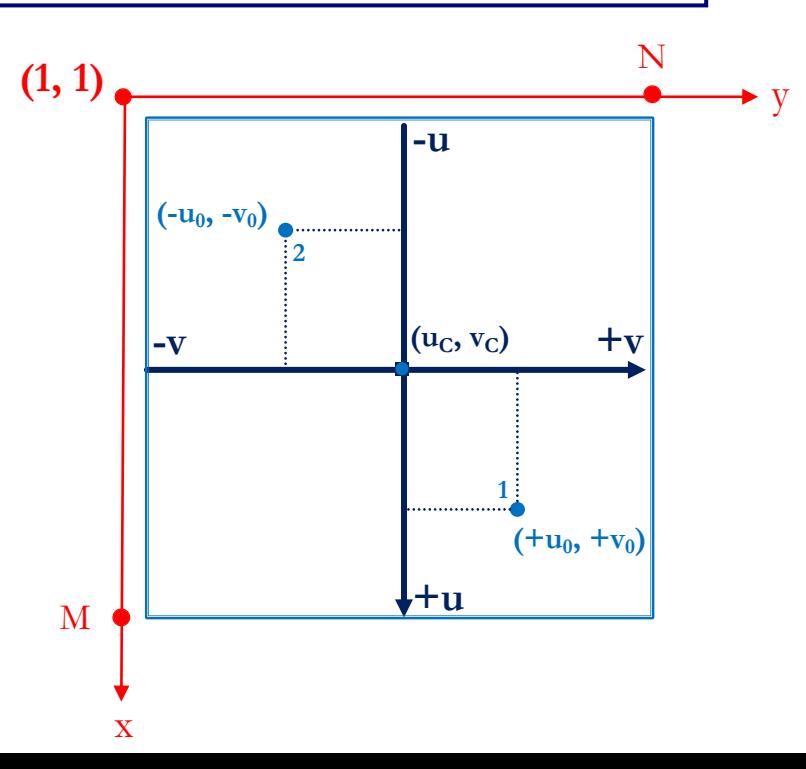

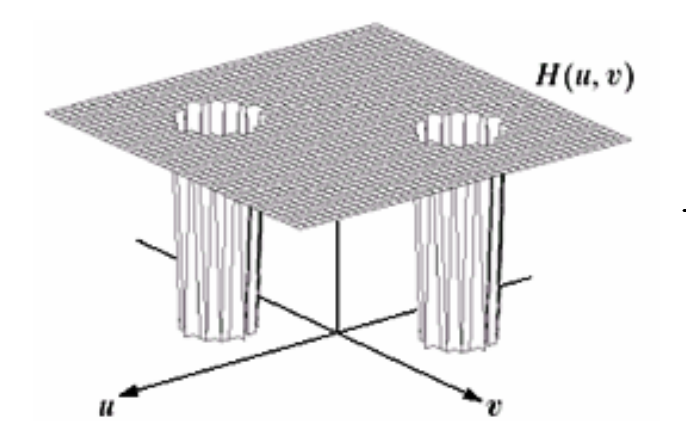

- A figura mostra apenas um par de regiões sendo retirado, mas o filtro *notch reject* pode retirar quantas ondas senoidais forem necessárias;
- $\bullet$  A área em torno da frequência escolhida (raio  $D_0$ ) que pode ser retirada é definida na construção do filtro;

$$
D_1(u, v) = \sqrt{[u - (u_C + u_0)]^2 + [v - (v_C + v_0)]^2}
$$

$$
D_2(u, v) = \sqrt{[u - (u_C - u_0)]^2 + [v - (v_C - v_0)]^2}
$$

$$
H_{NR}(u,v) = \begin{cases} 0 \text{, se } D_1(u,v) \le D_0 \text{ ou } D_2(u,v) \le D_0 \\ 1 \text{, em todas as outras regiões} \end{cases}
$$

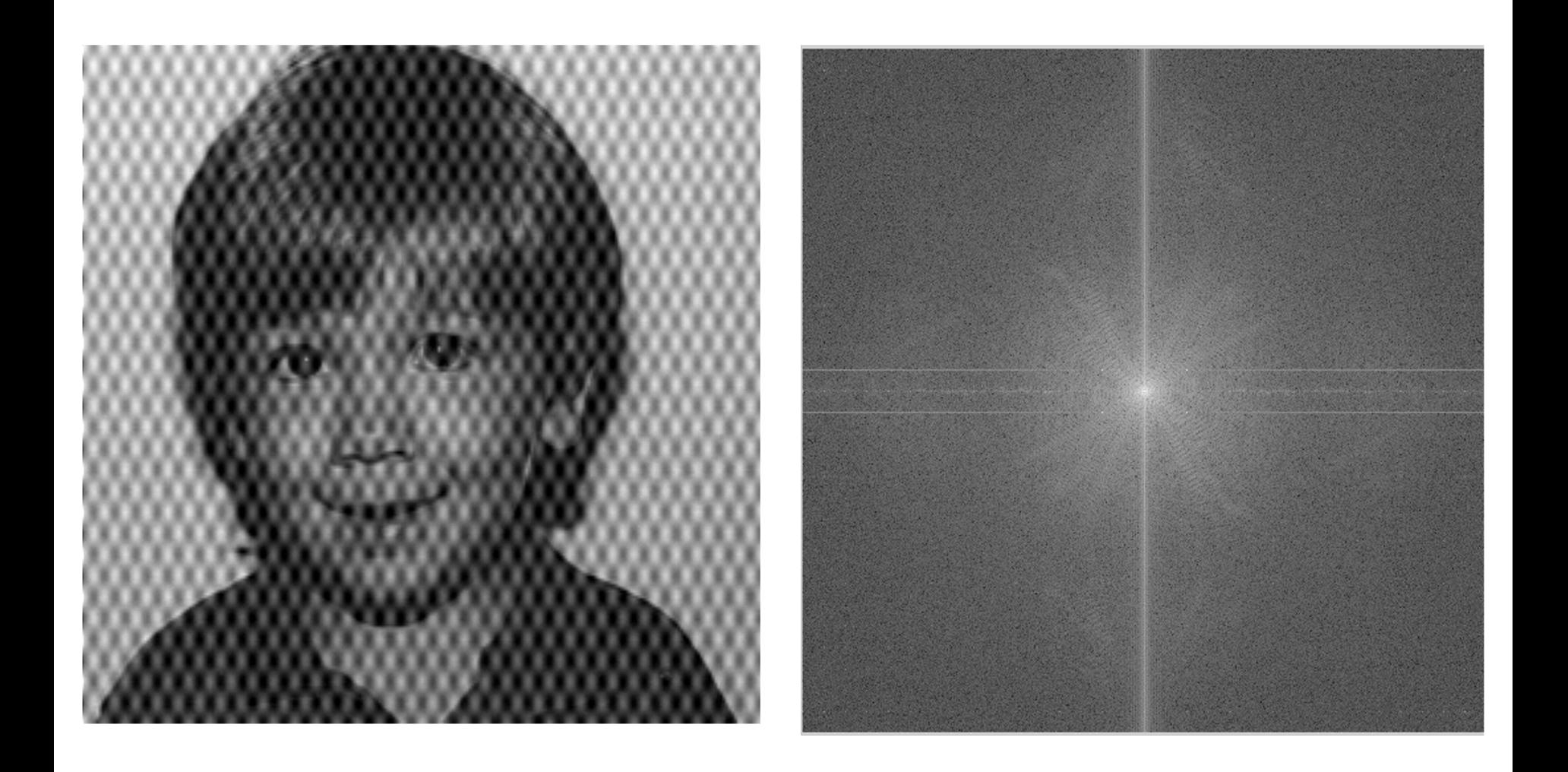

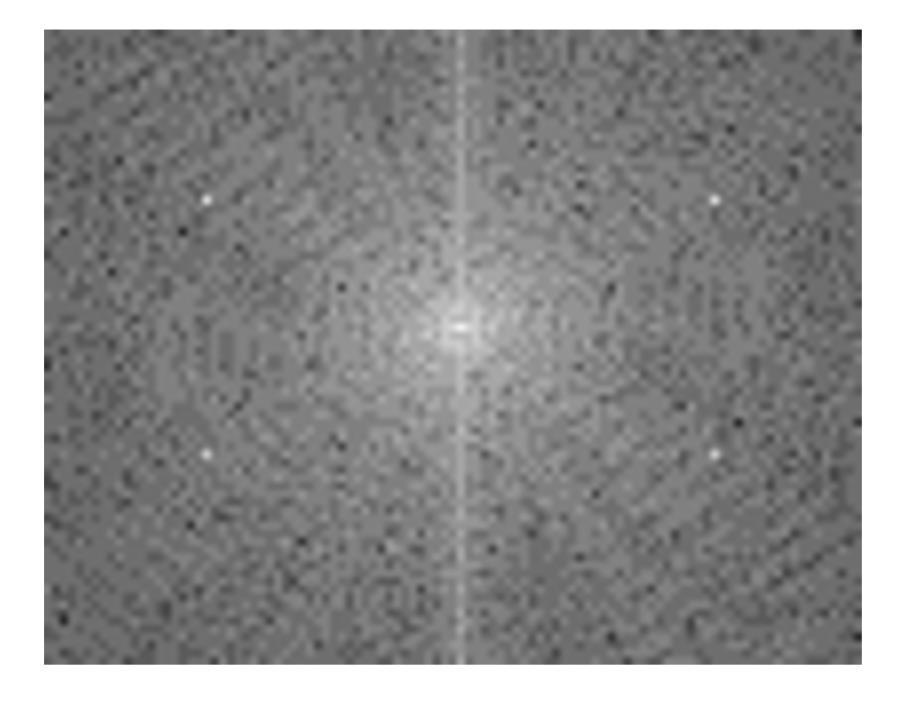

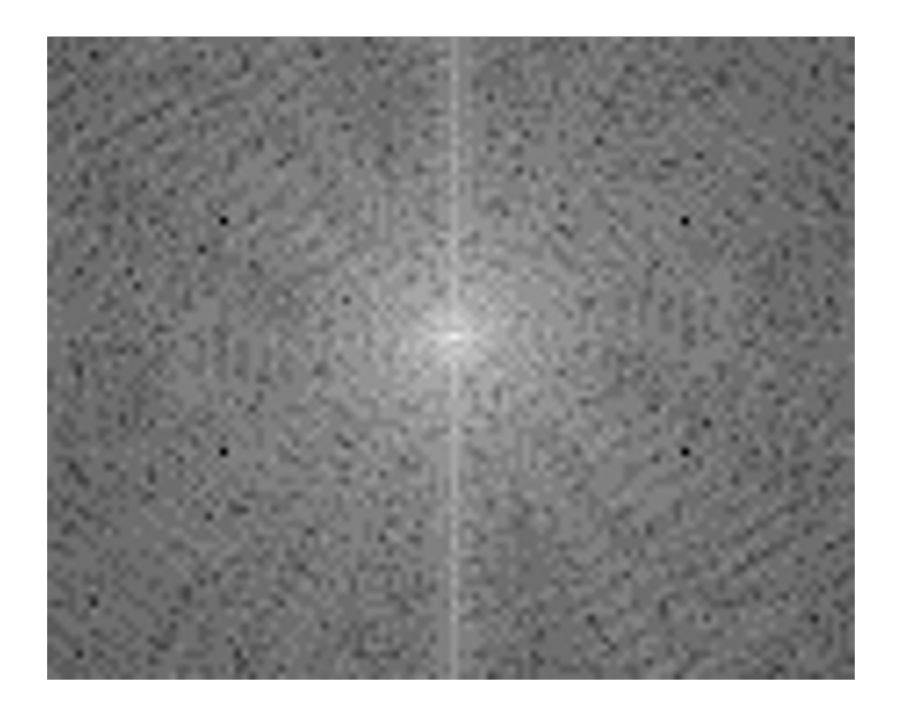

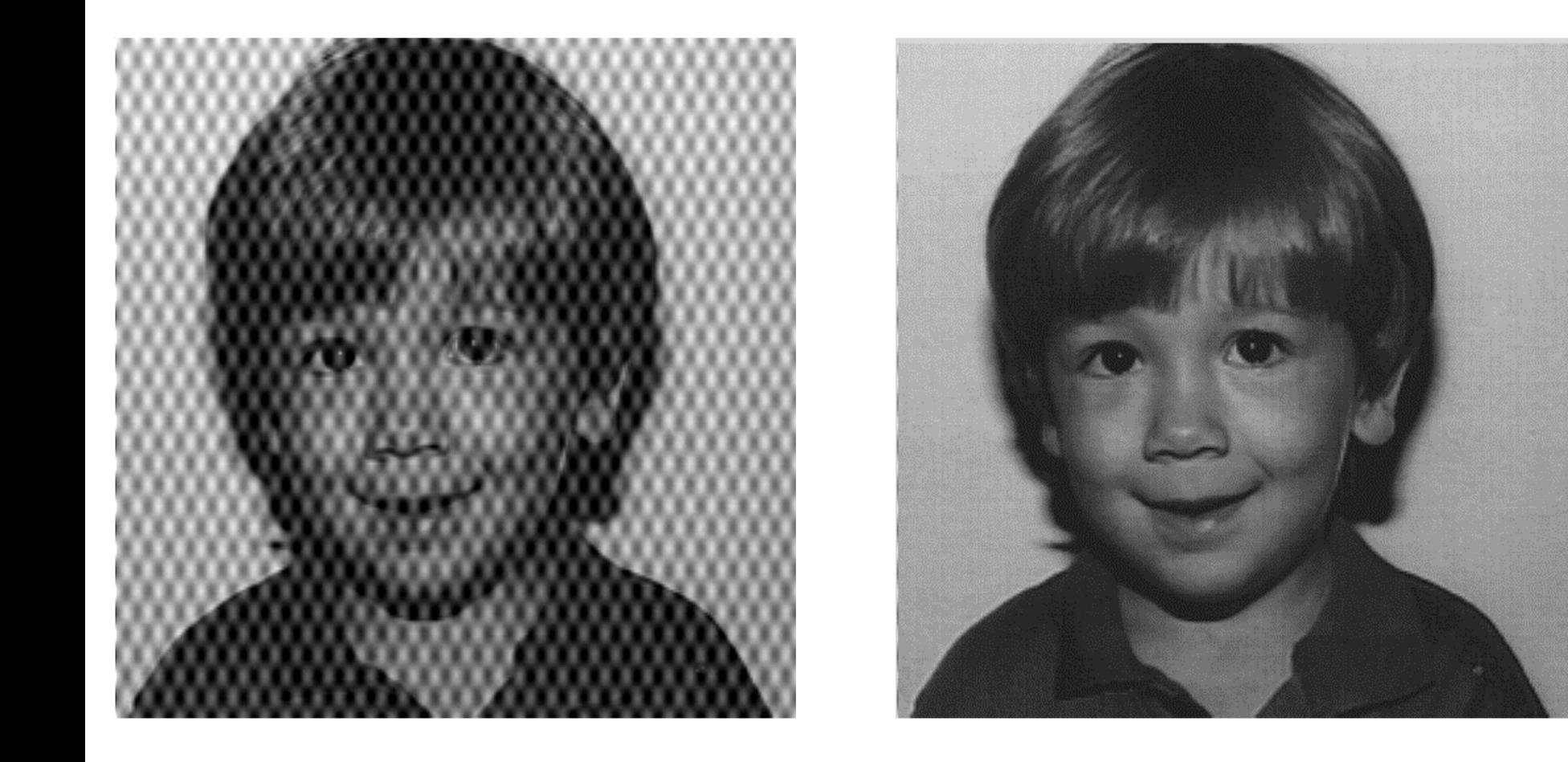

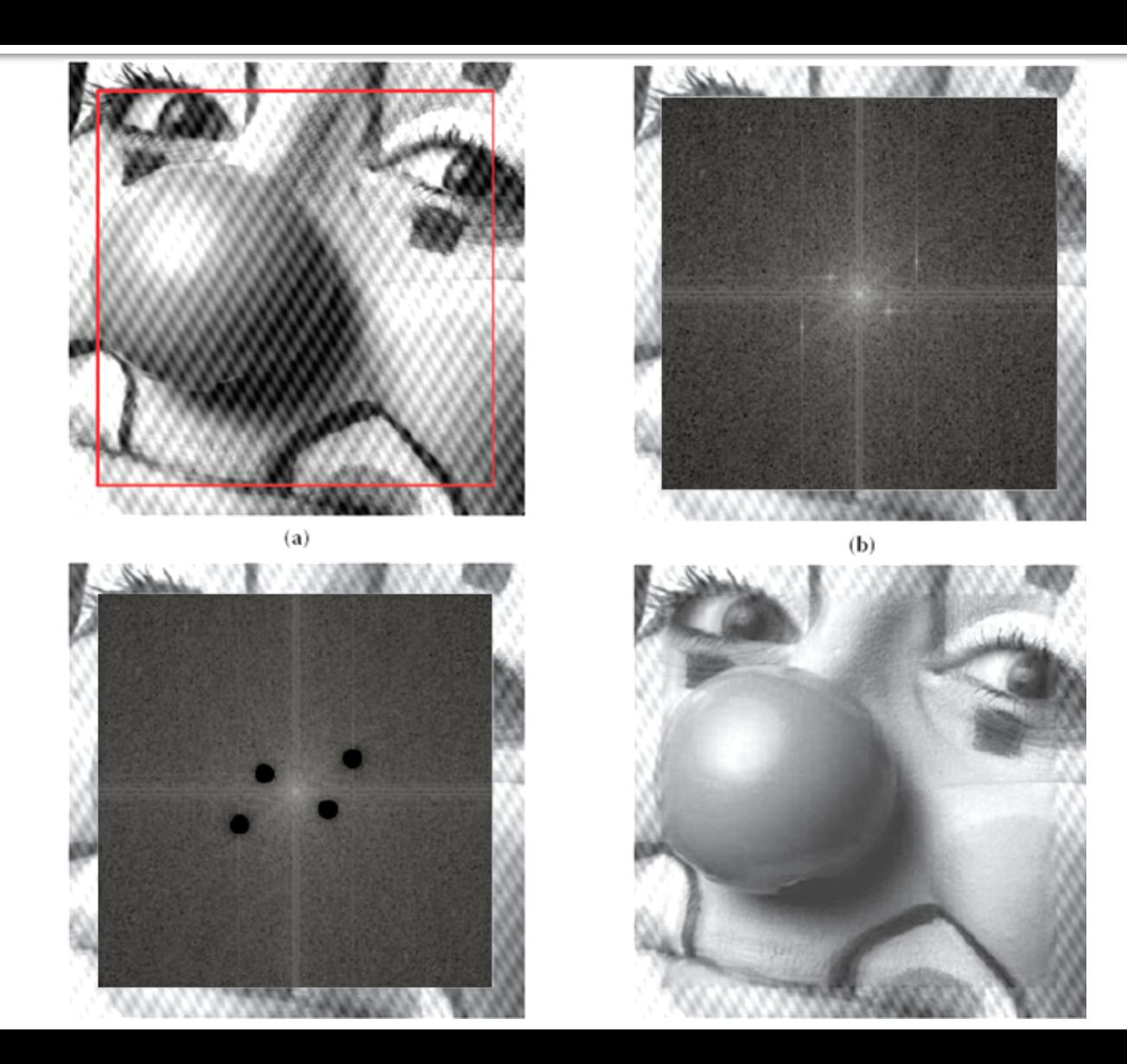

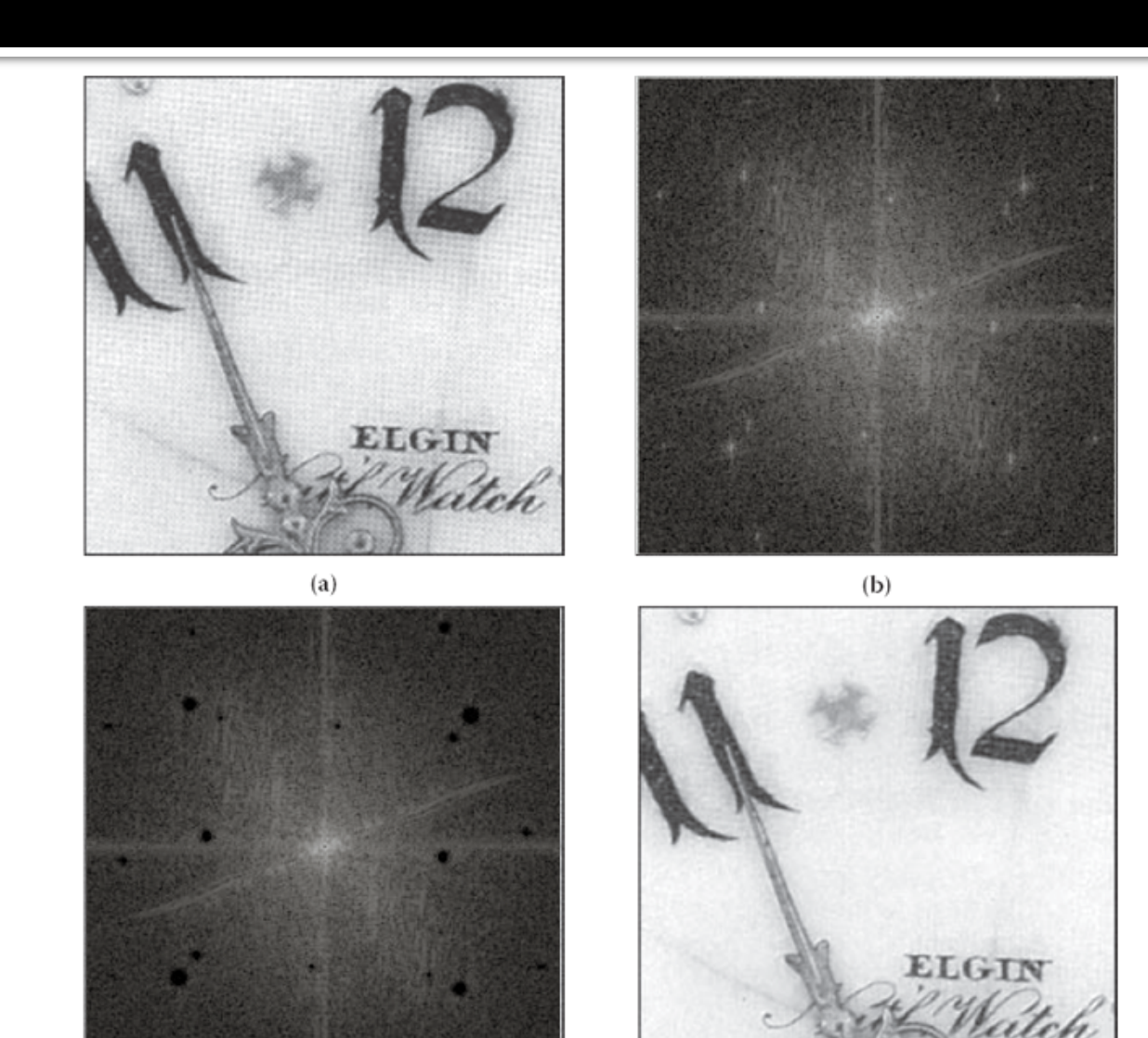

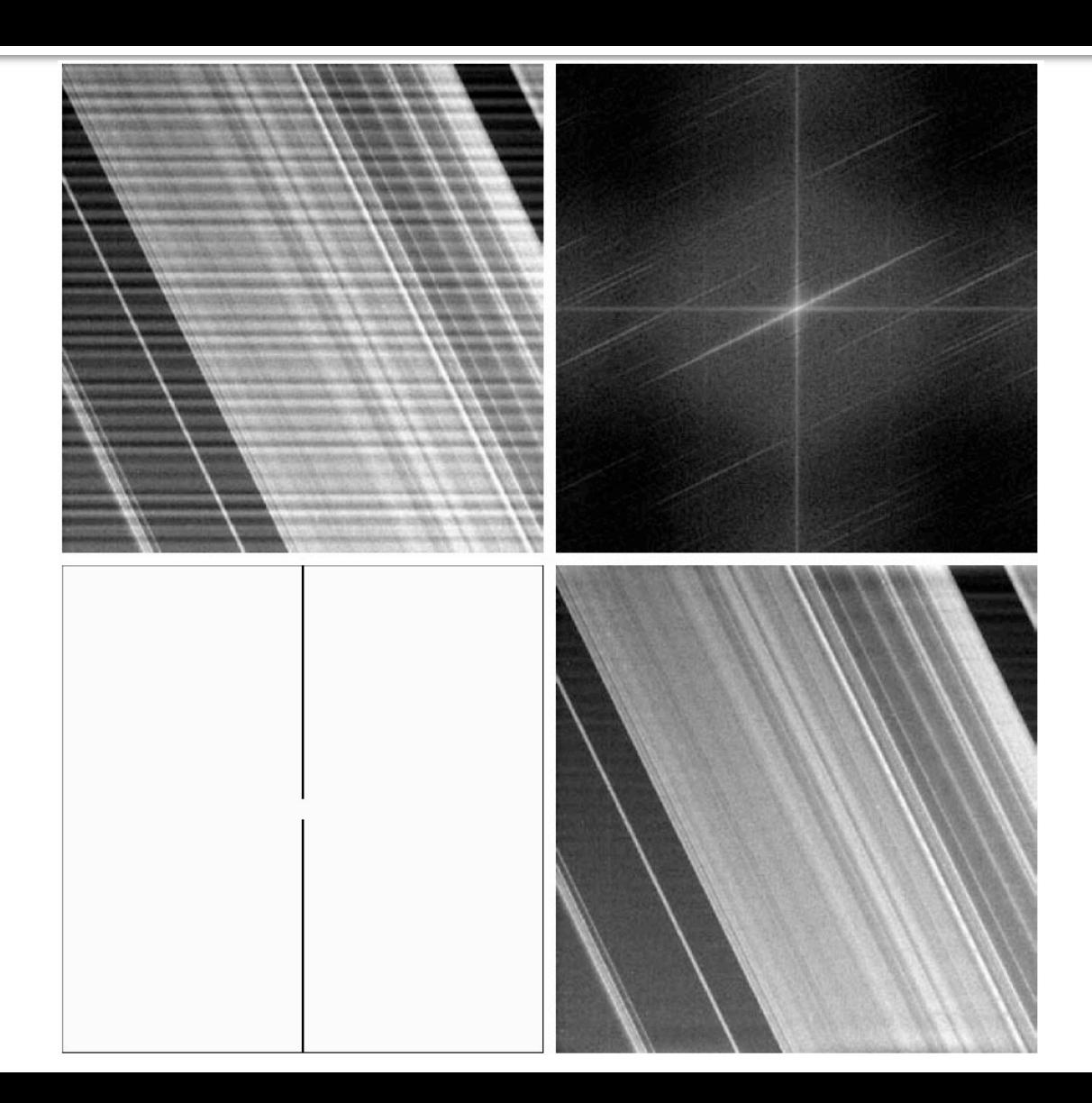

## Filtros *Notch Reject* **Butterworth**

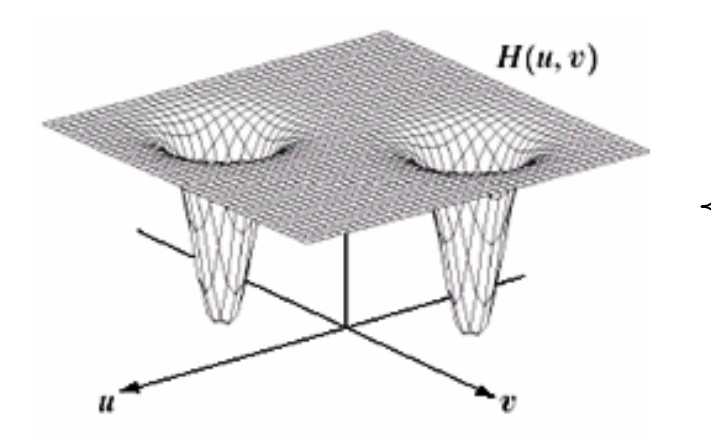

- O filtro *notch-reject* Butterworth é construído como produtos dos filtros passa-alta Butterworth cujos centros foram transladados aos centros de cada *notch*.
- $\cdot$  D<sub>0</sub> é a frequência de corte escolhida na construção do filtro;

$$
D_1(u, v) = \sqrt{[u - (u_C + u_0)]^2 + [v - (v_C + v_0)]^2}
$$
  

$$
D_2(u, v) = \sqrt{[u - (u_C - u_0)]^2 + [v - (v_C - v_0)]^2}
$$

$$
H_{NR}(u,v) = \frac{1}{1 + \left[\frac{D_0}{D_1(u,v)}\right]^{2n}} \cdot \frac{1}{1 + \left[\frac{D_0}{D_2(u,v)}\right]^{2n}}
$$

## Filtros *Notch Reject* **Gaussiano**

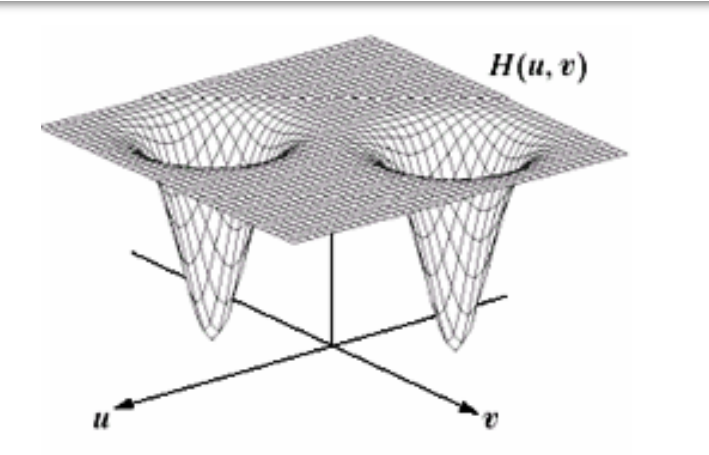

- O filtro *notch-reject* Gaussiano é construído como produtos dos filtros passa-alta Gaussiano cujos centros foram transladados aos centros de cada *notch*.
- $\cdot$  D<sub>0</sub> é a frequência de corte escolhida na construção do filtro;

$$
D_1(u, v) = \sqrt{[u - (u_C + u_0)]^2 + [v - (v_C + v_0)]^2}
$$
  

$$
D_2(u, v) = \sqrt{[u - (u_C - u_0)]^2 + [v - (v_C - v_0)]^2}
$$

$$
H_{NR}(u,v) = \left(1 - e^{\frac{-D_1(u,v)^2}{2D_0^2}}\right) \cdot \left(1 - e^{\frac{-D_2(u,v)^2}{2D_0^2}}\right)
$$

### Filtro *Notch Reject* **Butterworth**

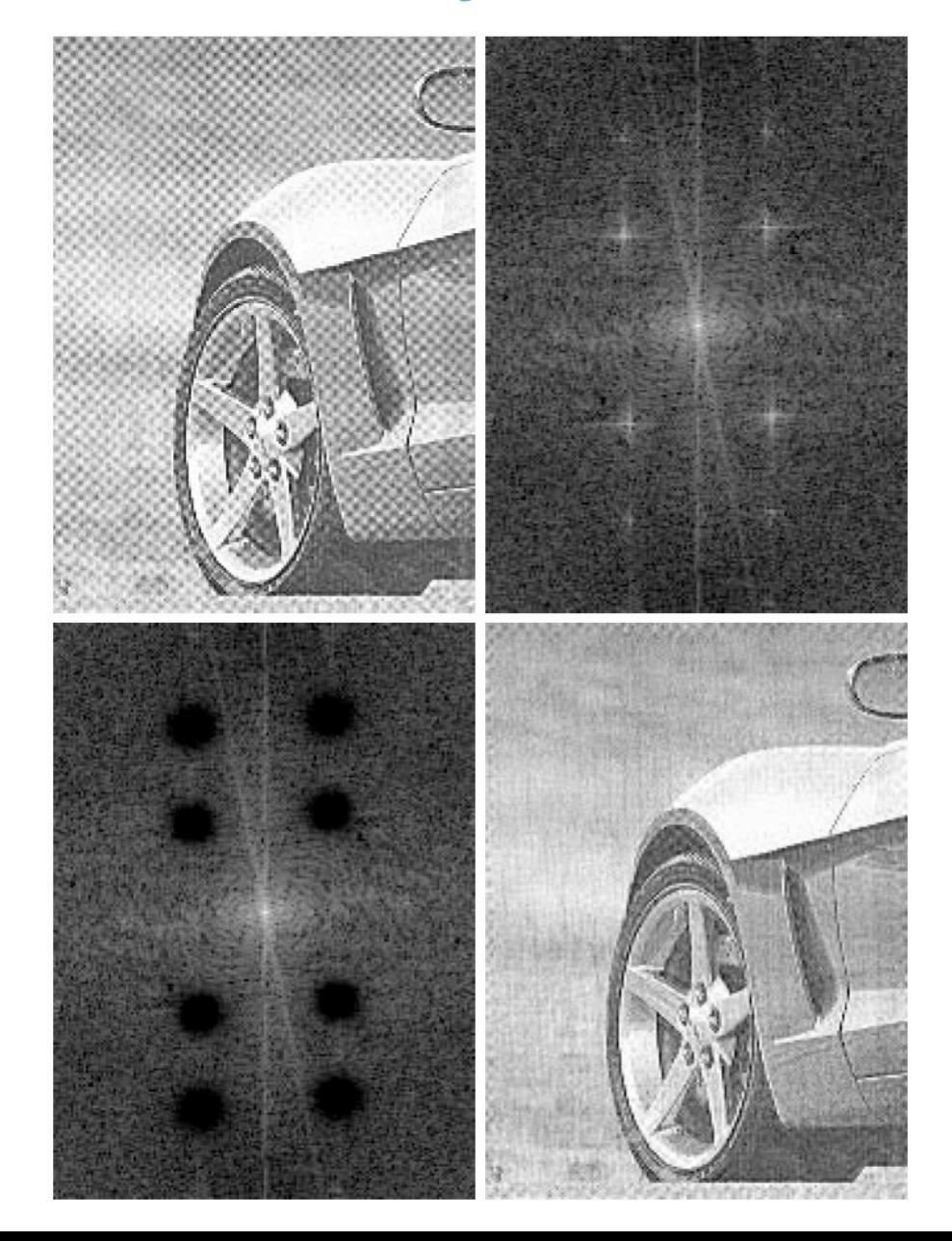

#### Filtros Notch Pass

As equações dos filtros Notch Pass podem ser obtidos a partir das equações dos filtros Notch Reject:

#### $H_{NP}(u,v) = 1 - H_{NR}(u,v)$

#### Filtros *Notch Pass*

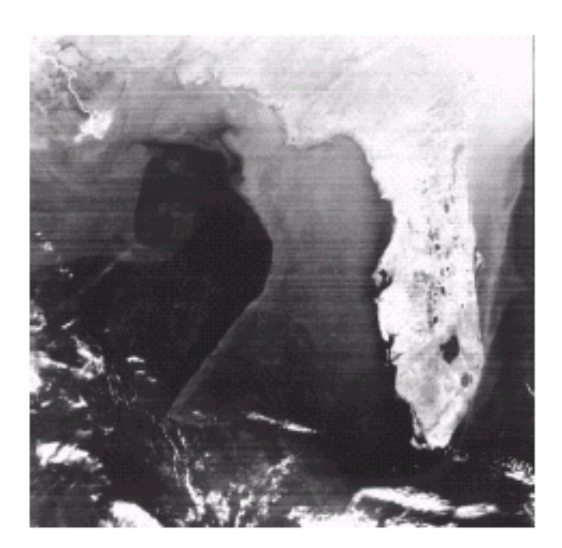

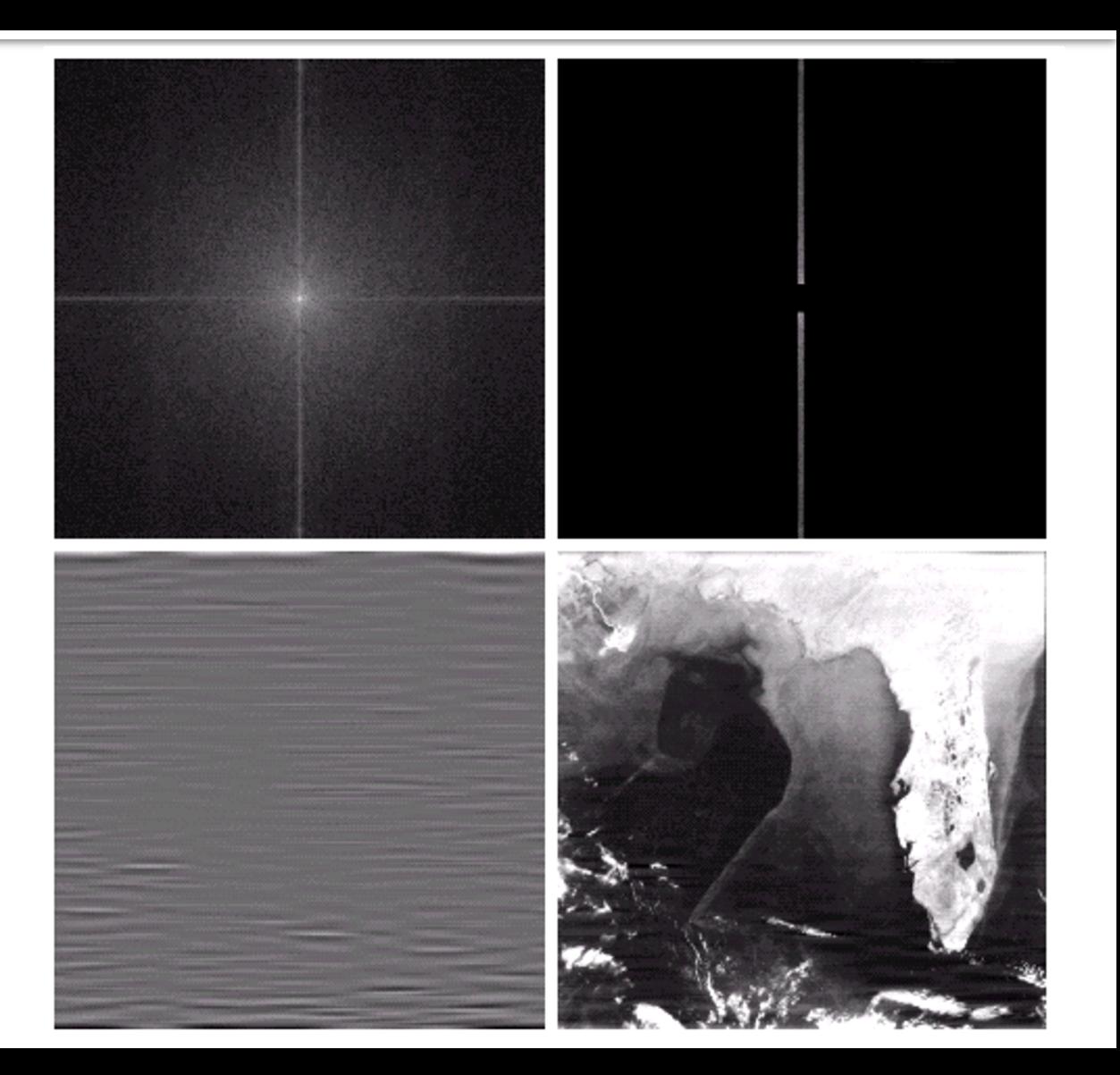

#### Filtros *Notch Pass*

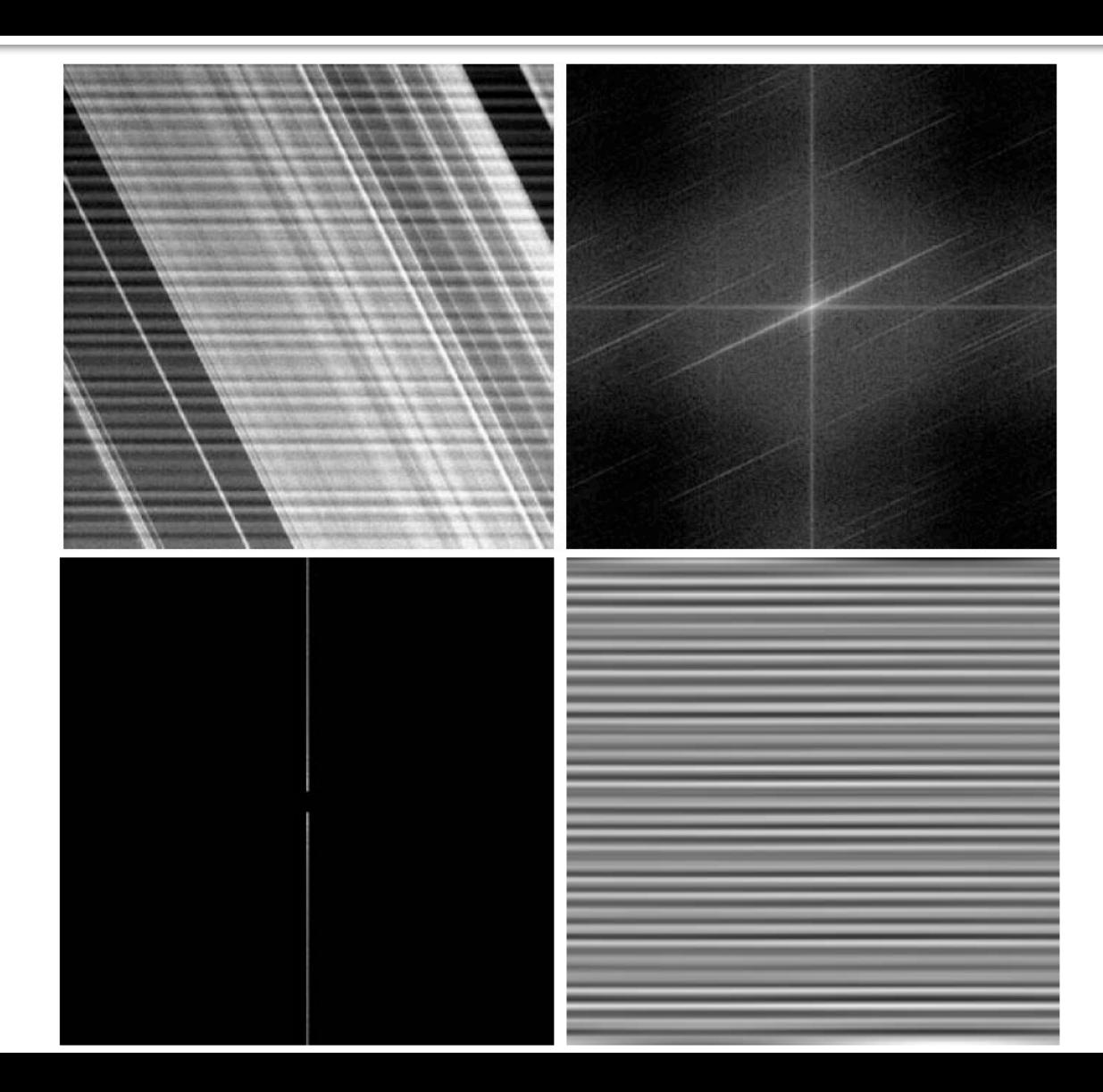

- Atenua ou mantém os componentes de alguma faixa de frequência da imagem e aumenta (realça) outras faixas de frequências;
- Geralmente mantém as baixas-frequências e realça as altas-frequências;
- Na transição pode-se utilizar qualquer a curva, geralmente utiliza-se Butterworth ou Gaussiano.

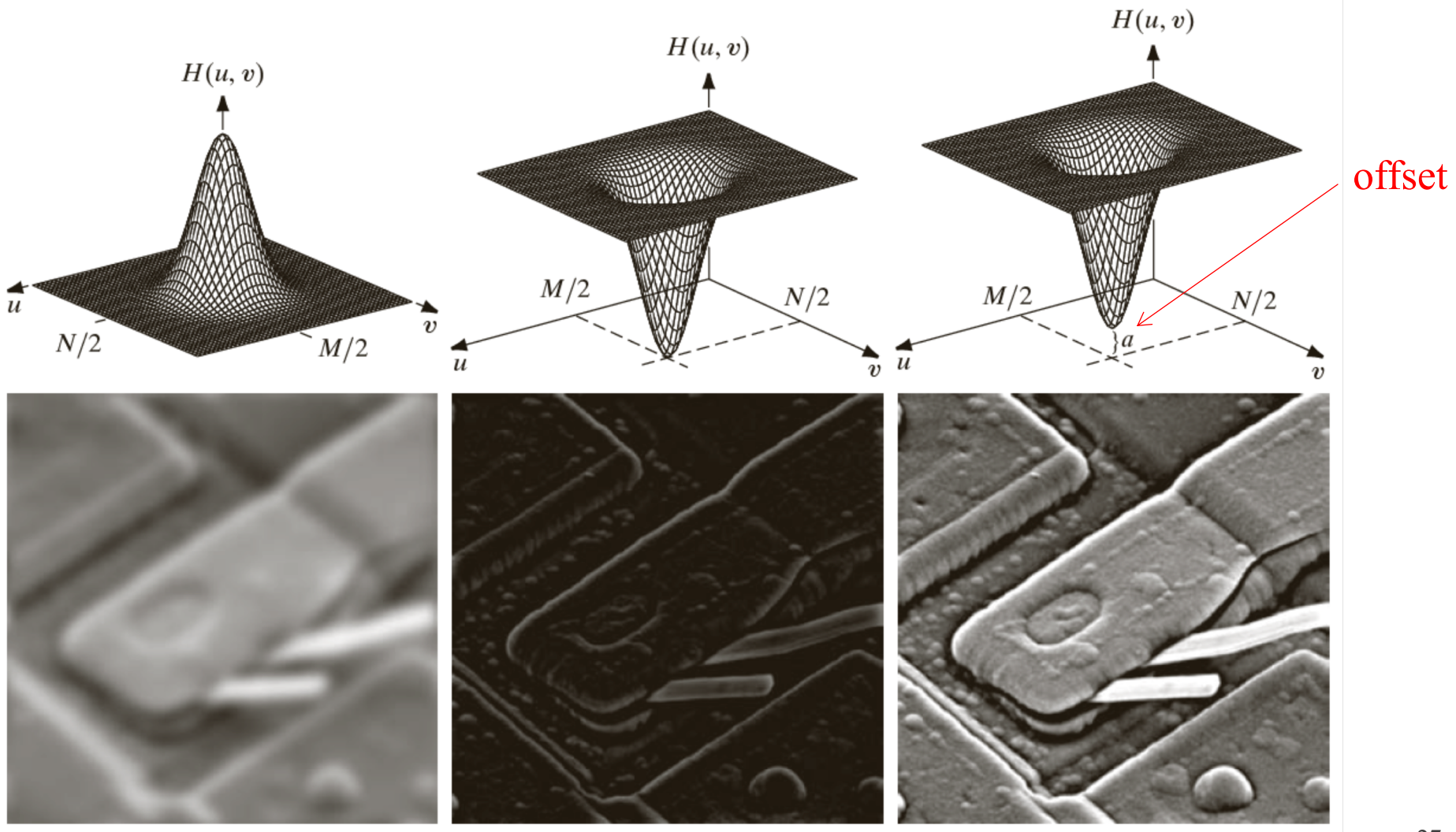

### $H(u, v) = [k_1 \cdot H_p(u, v)] + k_2$

- $H_p$  filtro passa-alta qualquer (ideal, Butterworth, Gaussiano)
- $k_1$  controla a contribuição das altas frequências (realce)
- $k_2$  controla o offset do filtro (brilho da imagem)

#### $H(u, v) = [k_1 \cdot H_p(u, v)] + 1$

- $H_p$  filtro passa-alta qualquer (ideal, Butterworth, Gaussiano)
- $k_1$  controla a contribuição das altas frequências (realce)
- $k_2 = 1$  (não altera o brilho da imagem)

- Atenua as baixas-frequências e realça as altas baseando-se no modelo de iluminação-refletância;
- O filtro homomórfico trabalha com a ideia de que a "iluminação" (γL) é componente de baixa-frequência e a "refletância" de alta-frequência  $(\gamma_H)$ ;
- Aumenta-se o contraste da imagem se a iluminação é diminuída ( $0 < \gamma_L < 1$ ) e a refletância é aumentada ( $\gamma_H > 1$ );
- Na transição pode-se utilizar qualquer a curva de um filtro passa-alta, geralmente utiliza-se Butterworth ou Gaussiano.

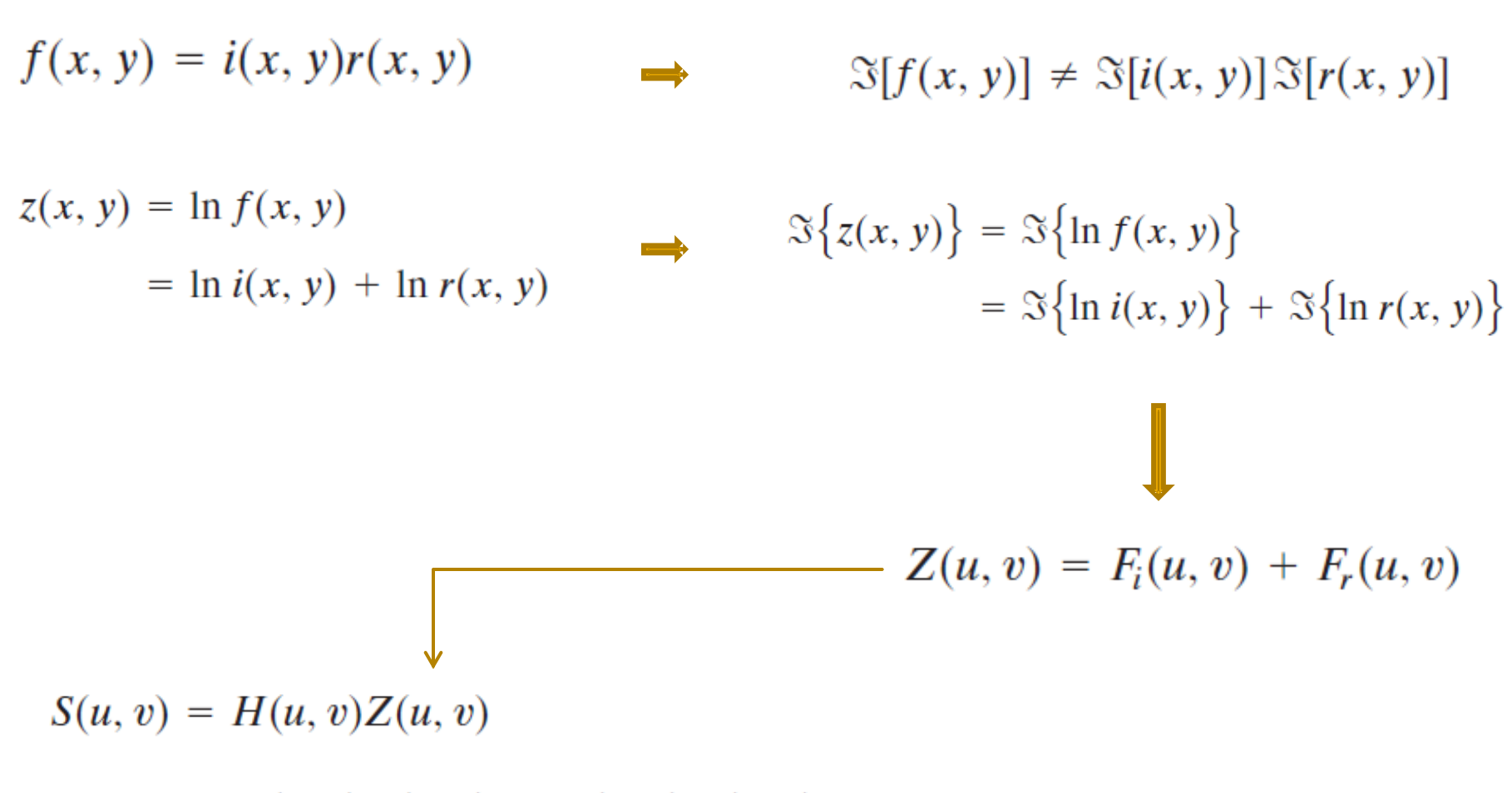

 $= H(u, v)F_i(u, v) + H(u, v)F_r(u, v)$ 

$$
s(x, y) = \mathbb{S}^{-1}\{S(u, v)\}
$$
  
\n
$$
= \mathbb{S}^{-1}\{H(u, v)F_i(u, v)\} + \mathbb{S}^{-1}\{H(u, v)F_r(u, v)\}
$$
  
\n
$$
s(x, y) = i'(x, y) + r'(x, y)
$$
  
\n
$$
= e^{i'(x, y)}e^{r'(x, y)}
$$
  
\n
$$
= e^{i(x, y)}e^{r'(x, y)}
$$
  
\n
$$
= i_0(x, y)r_0(x, y)
$$

$$
f(x,y) \subset \gg \boxed{\ln \left[\left.\sum_{\text{DFT}} \left.\sum_{\text{DFT}} \left.\left|\sum_{u(u,v)} \left|\sum_{v \in \text{DFT}} \right.\right|^2\right|\right] \right] \sim \left[\exp \left.\left|\sum_{v \in \text{DFT}} \left.\sum_{v \in \text{DFT}} \left.\sum
$$

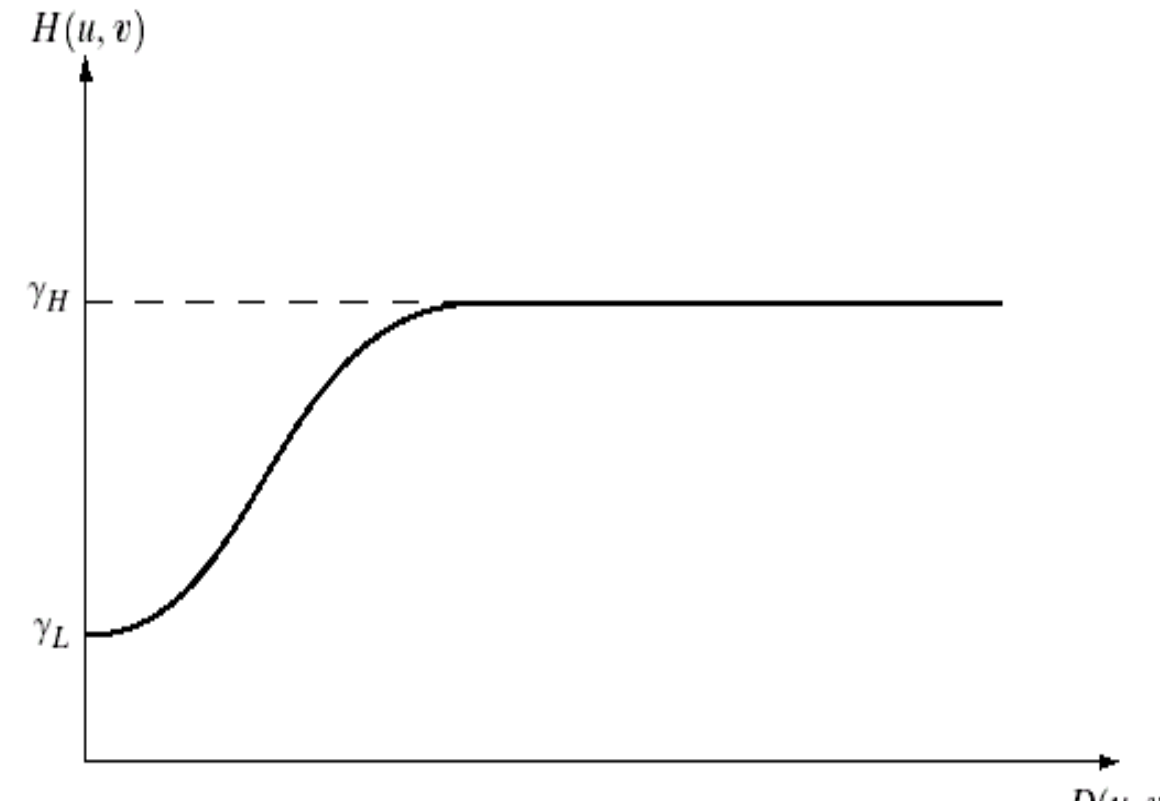

# $H(u, v) = [(\gamma_{H} - \gamma_{L}) \cdot H_{P}(u, v)] + \gamma_{L}$

- $H_p$  filtro passa-alta qualquer (ideal, Butterworth, Gaussiano)
- $\bullet$  0 <  $\gamma_L$  < 1
- $\bullet \gamma_H > 1$

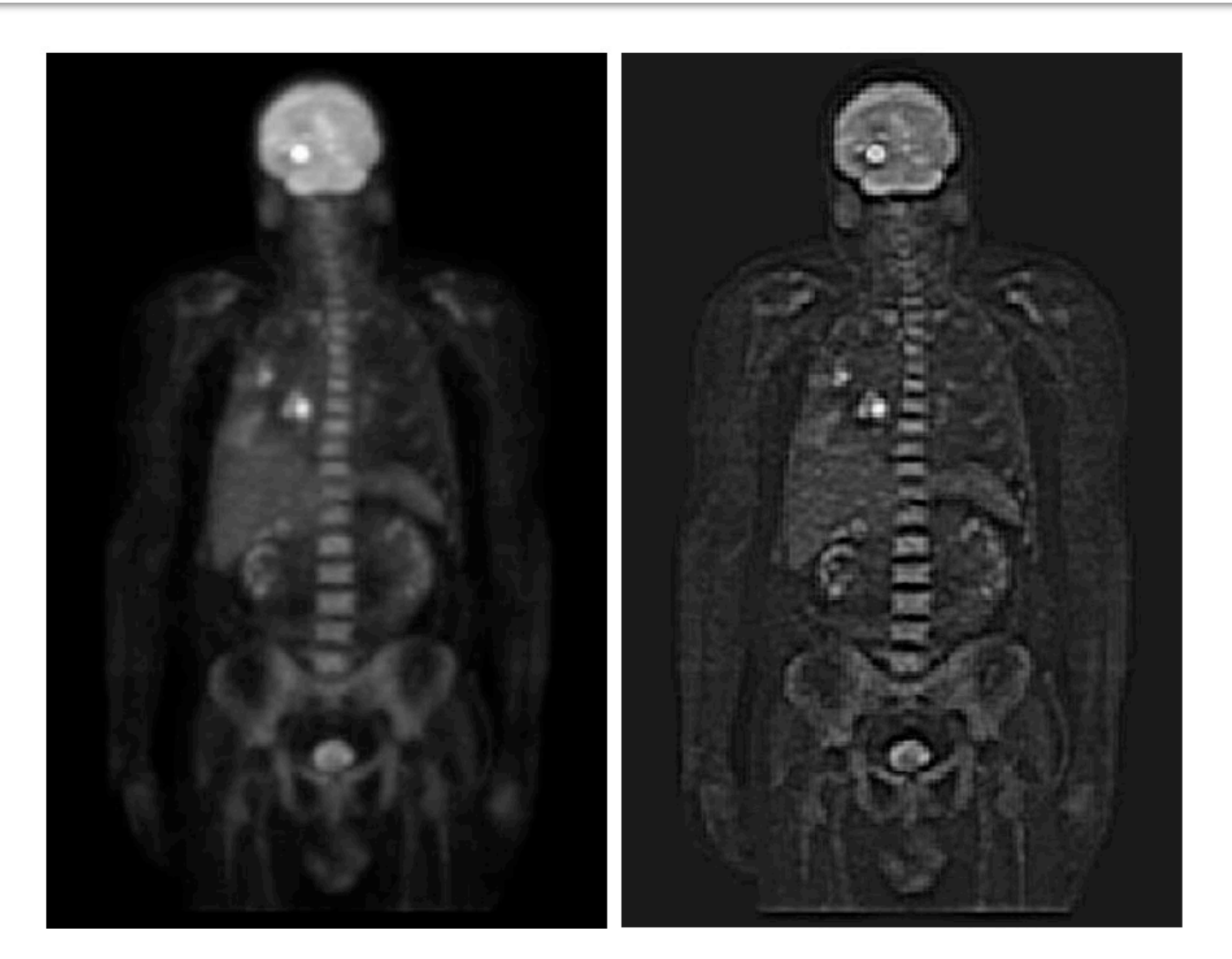

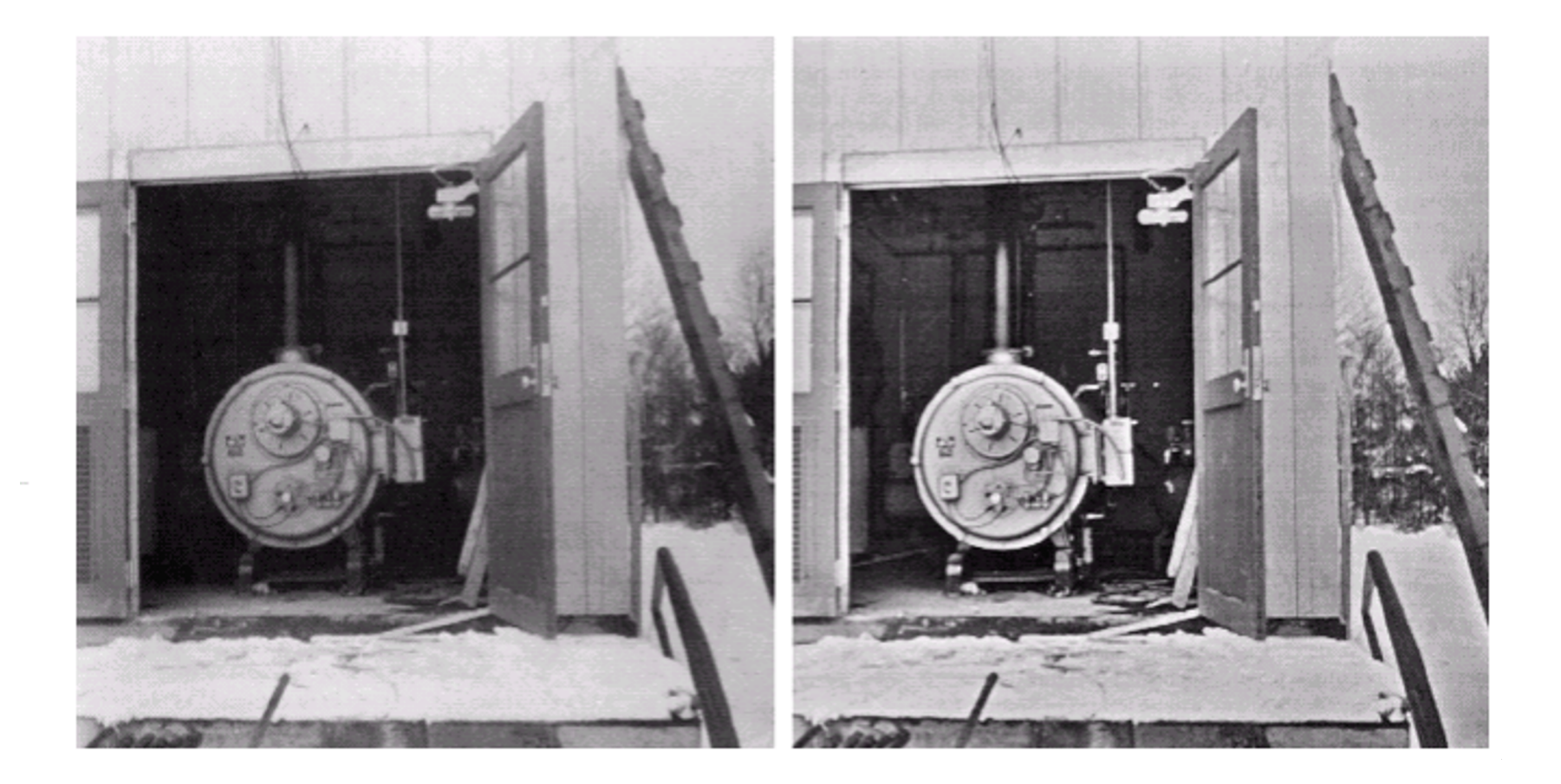

**Relação entre filtros no domínio da frequência e no domínio do espaço**

#### **Filtro Passa-Baixa**

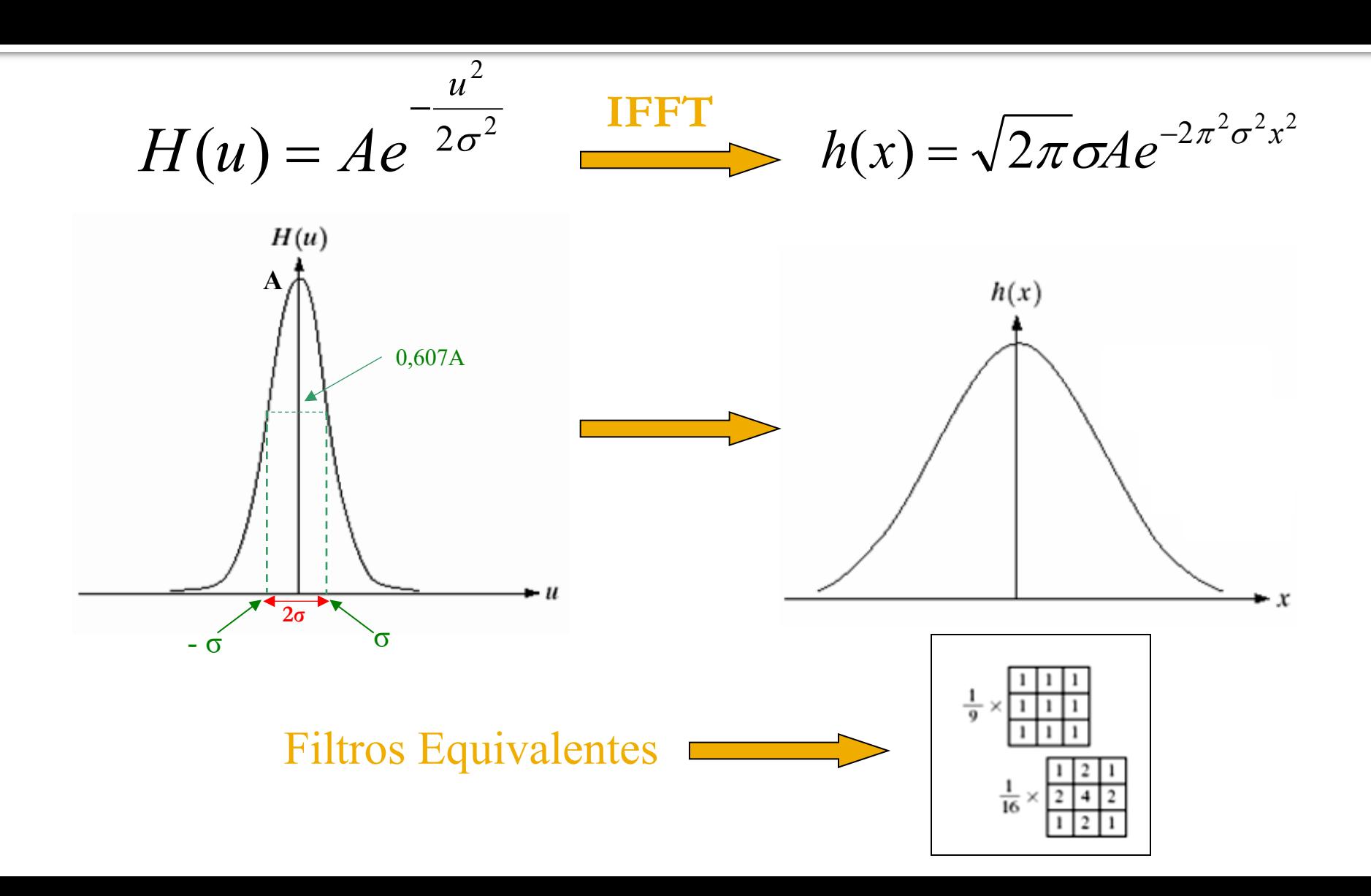

#### Filtro Passa-Baixa **Ideal** no domínio da frequência e do espaço

**FFT**

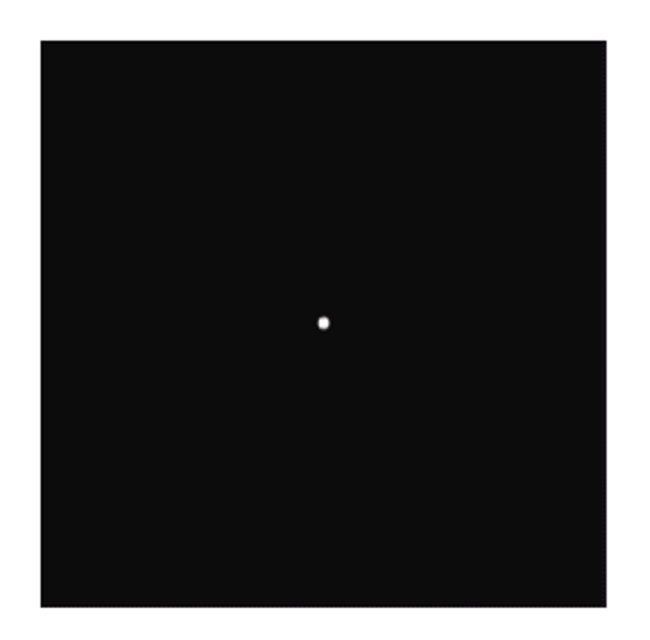

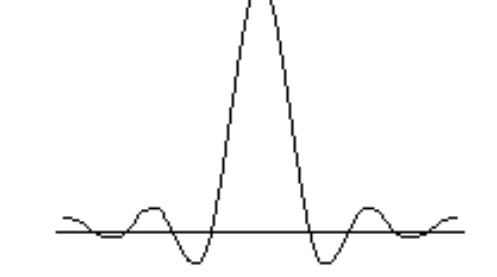

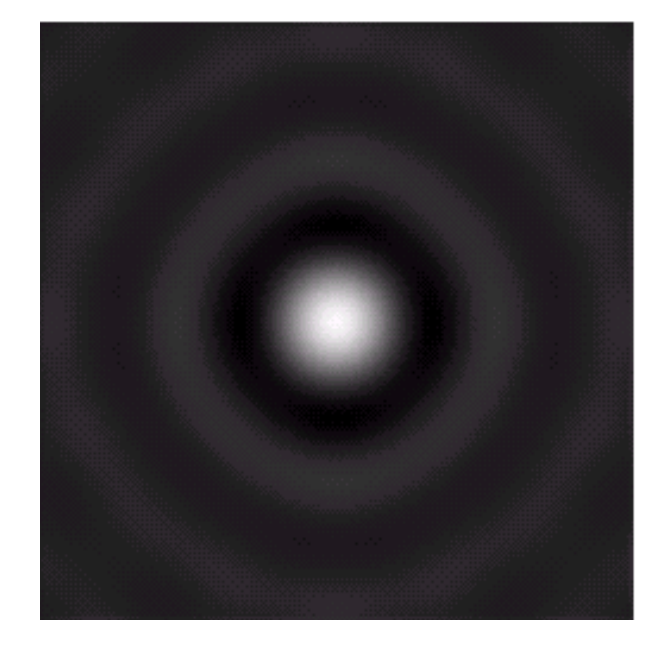

#### Filtro Passa-Baixa Ideal no domínio da frequência e do espaço

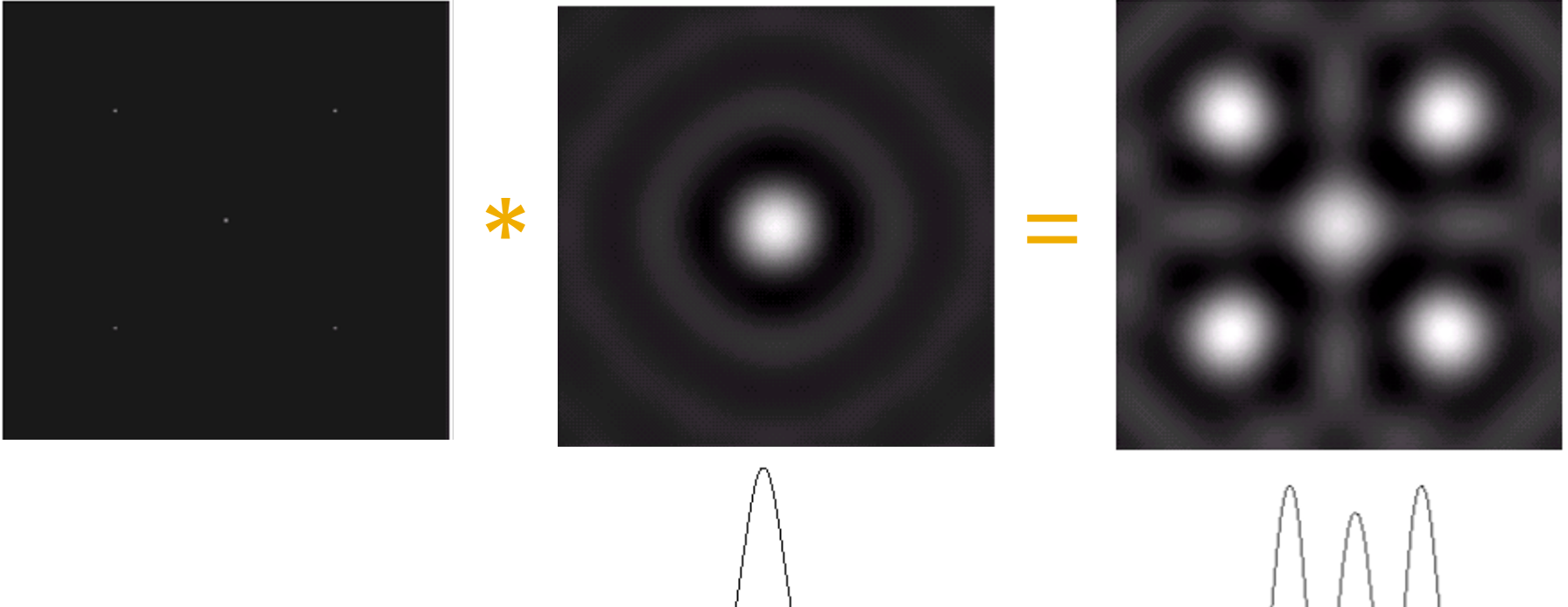

#### Filtro Passa-Baixa **Butterworth** no domínio da frequência e do espaço

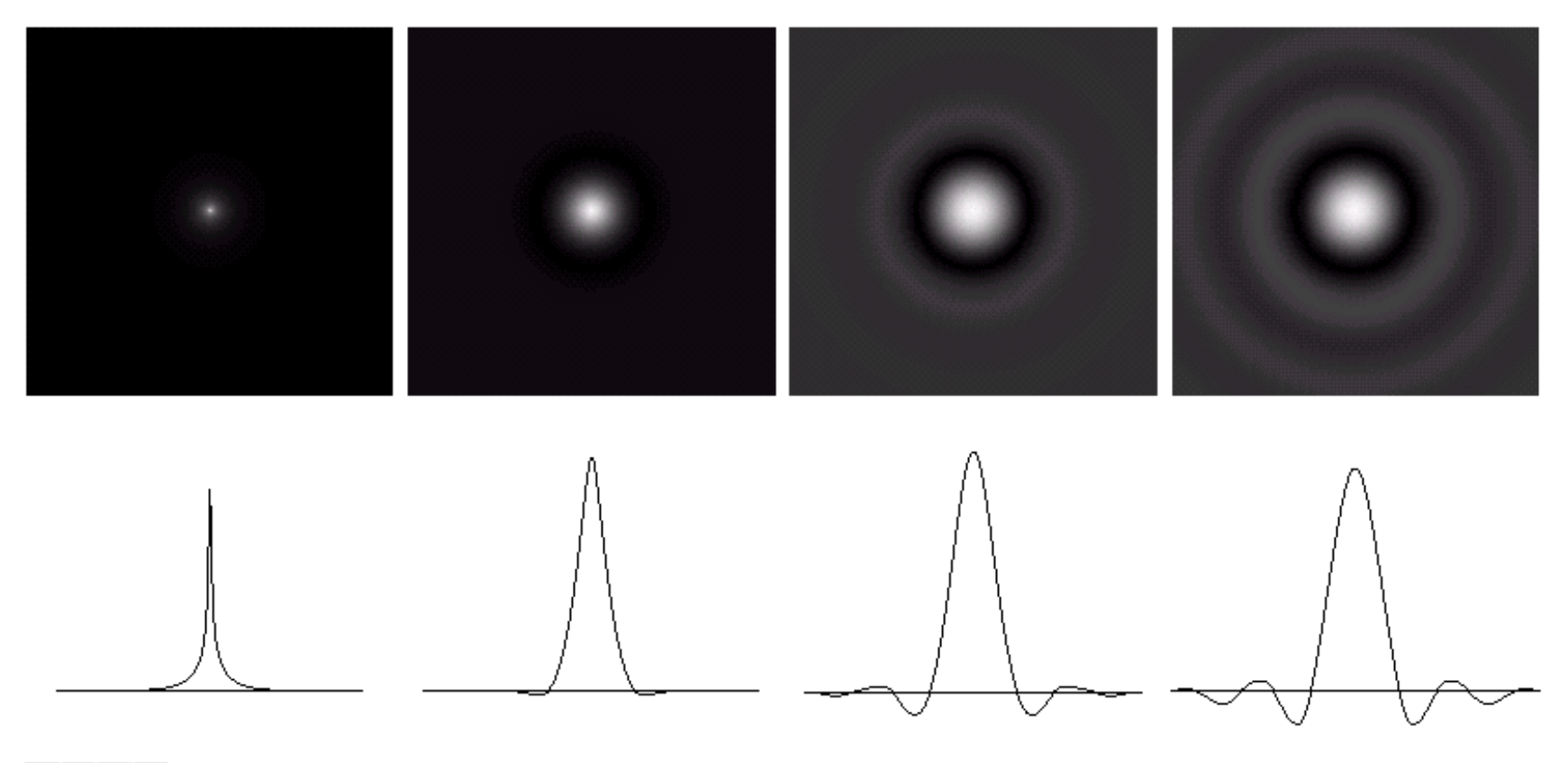

#### abcd

**FIGURE 4.16** (a)–(d) Spatial representation of BLPFs of order 1, 2, 5, and 20, and corresponding gray-level profiles through the center of the filters (all filters have a cutoff frequency of 5). Note that ringing increases as a function of filter order.

#### **Filtro Passa-Alta**

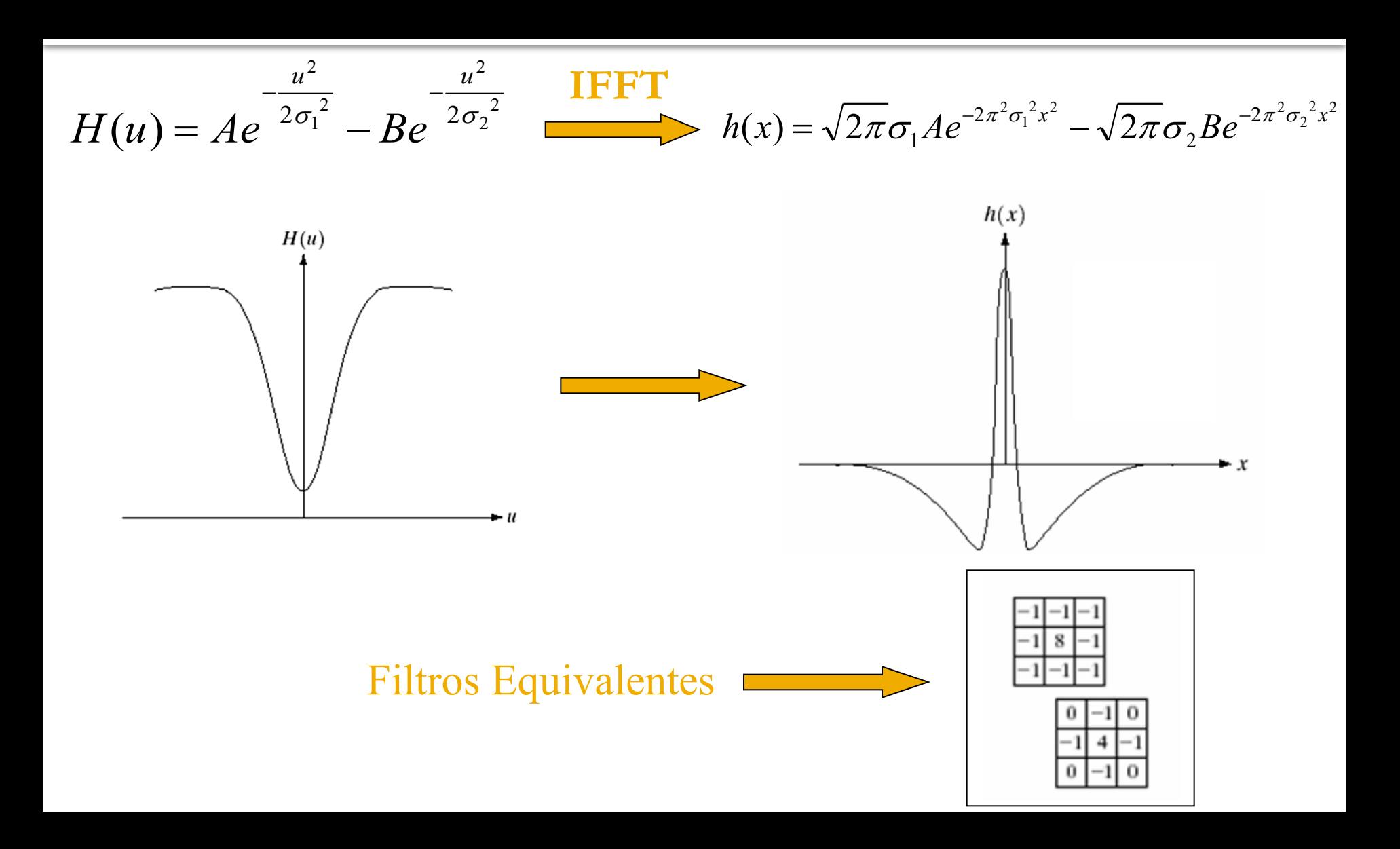

#### Filtro Passa-Alta **Ideal**, **Butterworth** e **Gaussiano** no domínio do Espaço

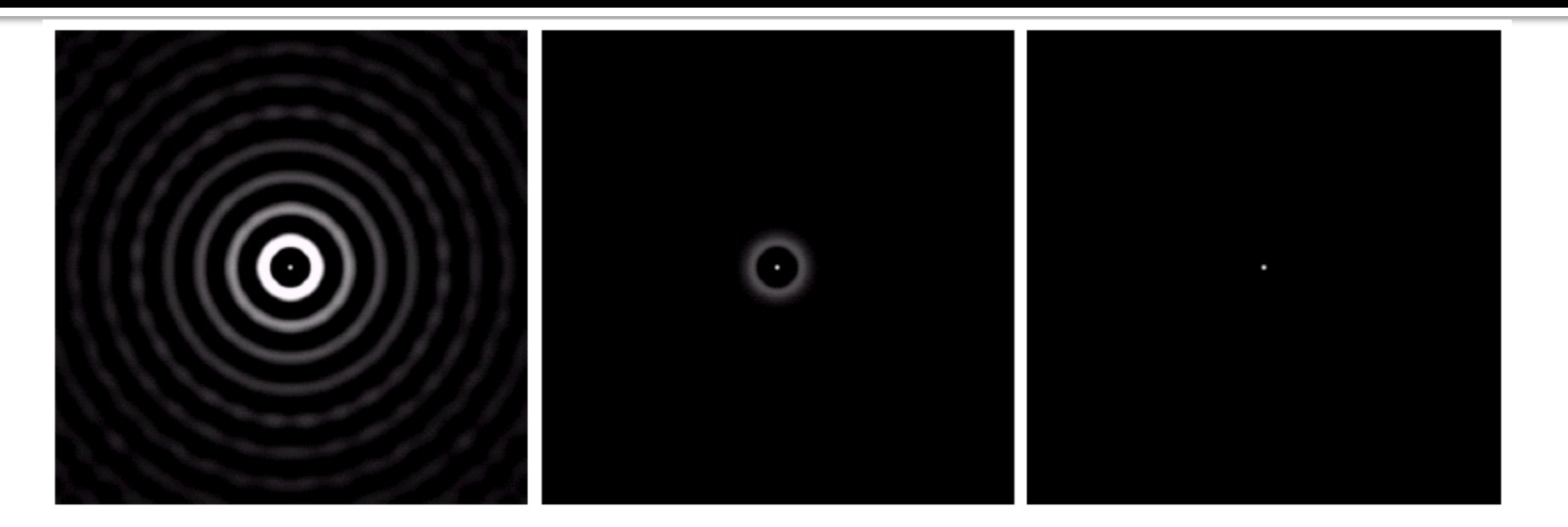

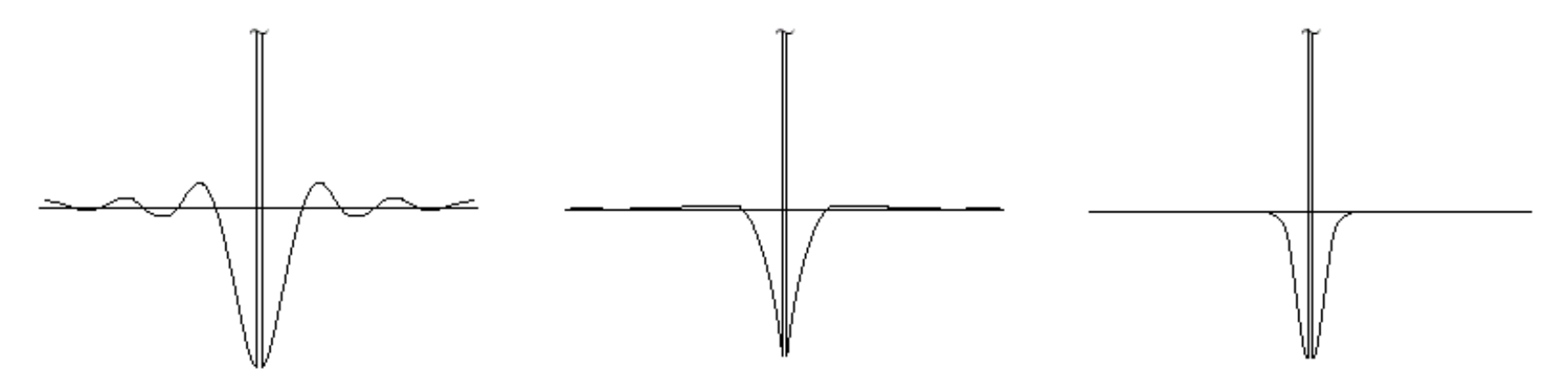

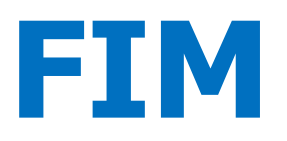